# MINISTÉRIO DA SAÚDE

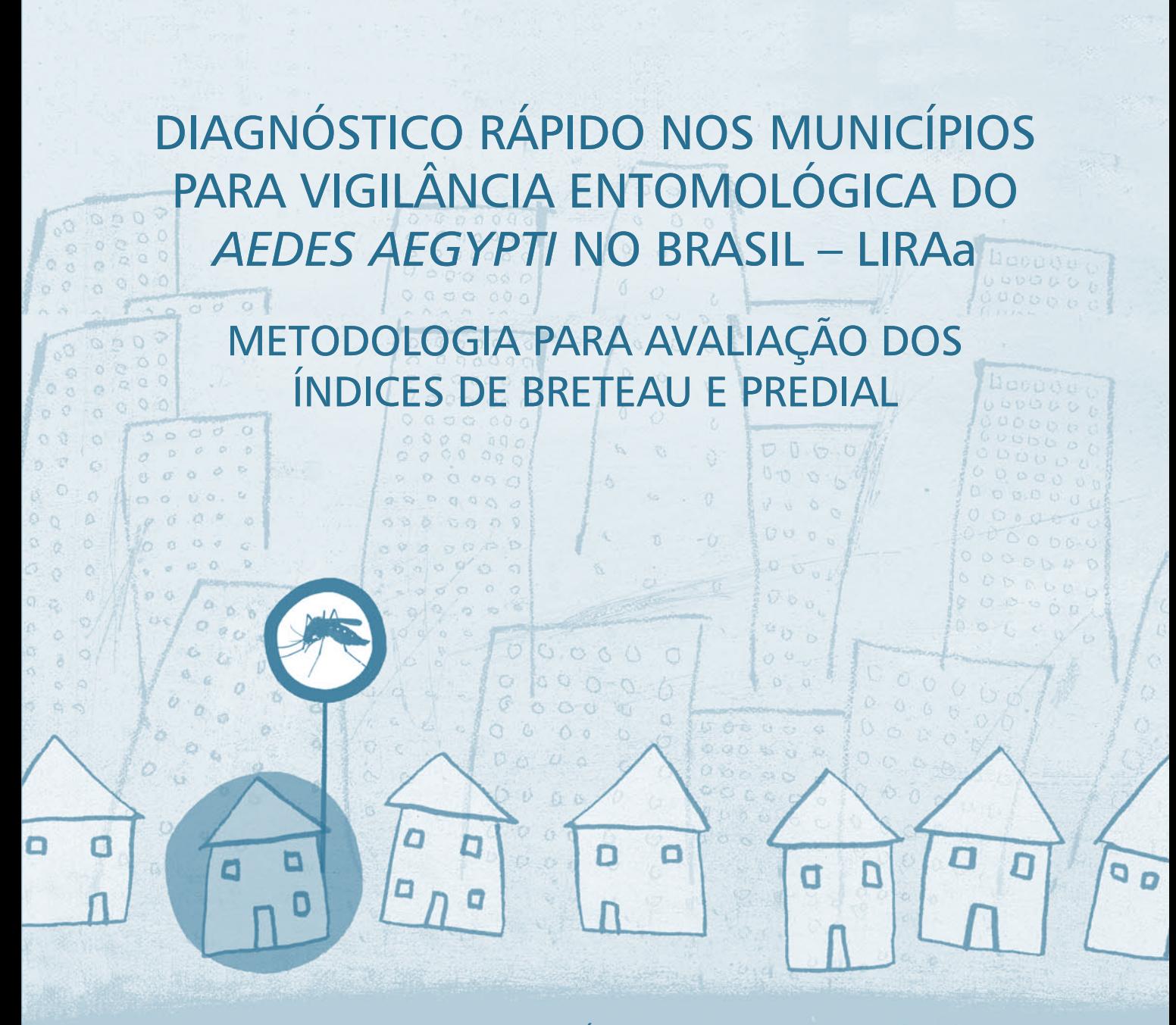

**BRASÍLIA - DF** 

MINISTÉRIO DA SAÚDE

# Diagnóstico Rápido nos Municípios para Vigilância Entomológica do *Aedes aegypti* no Brasil – LIRAa

Metodologia para avaliação dos índices de Breteau e Predial

> Brasília - DF 2005

MINISTÉRIO DA SAÚDE Secretaria de Vigilância em Saúde Diretoria Técnica de Gestão

# Diagnóstico Rápido nos Municípios para Vigilância Entomológica do *Aedes aegypti* no Brasil – LIRAa

# Metodologia para avaliação dos índices de Breteau e Predial

Série A. Normas e Manuais Técnicos

Brasília - DF 2005

© 2005 Ministério da Saúde

Todos os direitos reservados. É permitida a reprodução parcial ou total desta obra, desde que citada a fonte e que não seja para venda ou qualquer fim comercial. A responsabilidade pelos direitos autorais de textos e imagens desta obra é da área técnica.

A coleção institucional do Ministério da Saúde pode ser acessada na íntegra na Biblioteca Virtual do Ministério da Saúde: www.saude.gov.br/bvs

Série A. Normas e Manuais Técnicos

1ª edição – 2005 – tiragem: 2.000 exemplares

#### **Elaboração, edição e distribuição laboração**

MINISTÉRIO DA SAÚDE Secretaria de Vigilância em Saúde Diretoria Técnica de Gestão Produção: Núcleo de Comunicação

#### **Endereço**

Esplanada dos Ministérios, Bloco G, Edifício Sede, 1.º andar, Sala 134 CEP: 70058-900, Brasília/DF E-mail: svs@saude.gov.br Endereço eletrônico: www.saude.gov.br/svs

#### **Produção editorial**

Coordenação: Fabiano Camilo Editoração e capa: Formatos design Ilustrações da capa e aberturas dos capítulos: Craig Shuttlewood / Photodisc / Getty Image**s** Revisão de texto: Rejane de Meneses e Yana Palankof

Impresso no Brasil */ Printed in Brazil*

#### Ficha Catalográfica

Brasil. Ministério da Saúde. Secretaria de Vigilância em Saúde. Diretoria Técnica de Gestão. Diagnóstico rápido nos municípios para vigilância entomológica do *Aedes aegypti* no Brasil – LIRAa : metodologia para avaliação dos índices de Breteau e Predial / Ministério da Saúde, Secretaria de Vigilância em Saúde, Diretoria Técnica de Gestão. – Brasília : Ministério da Saúde, 2005.

60 p. (Série A. Normas e Manuais Técnicos)

ISBN 85-334-1032-8

1. *Aedes*. 2. Amostragem. I. Título. II. Série.

NLM QX 525

Catalogação na fonte – Editora MS – OS 2005/0899

Títulos para indexação:

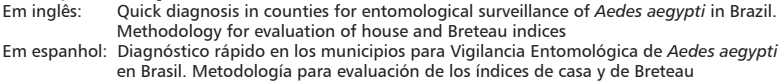

# **SUMÁRIO**

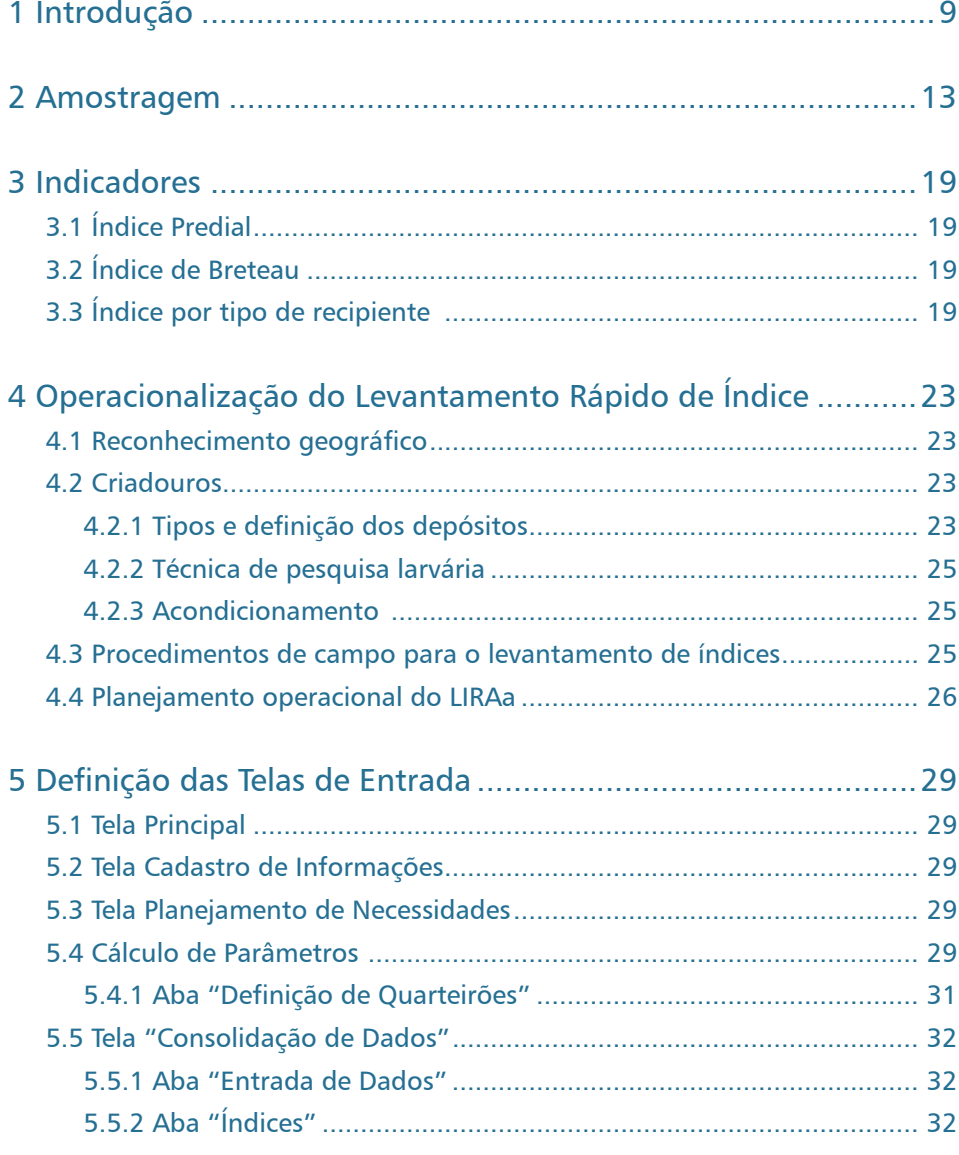

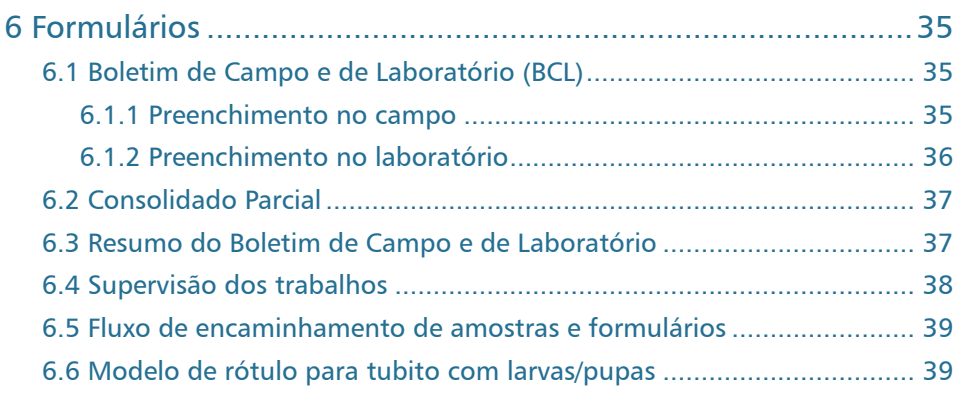

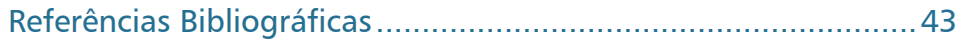

#### Anexos

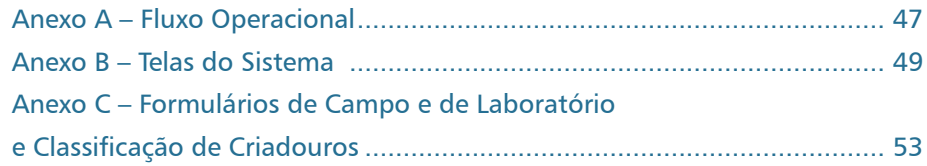

# **INTRODUÇÃO**

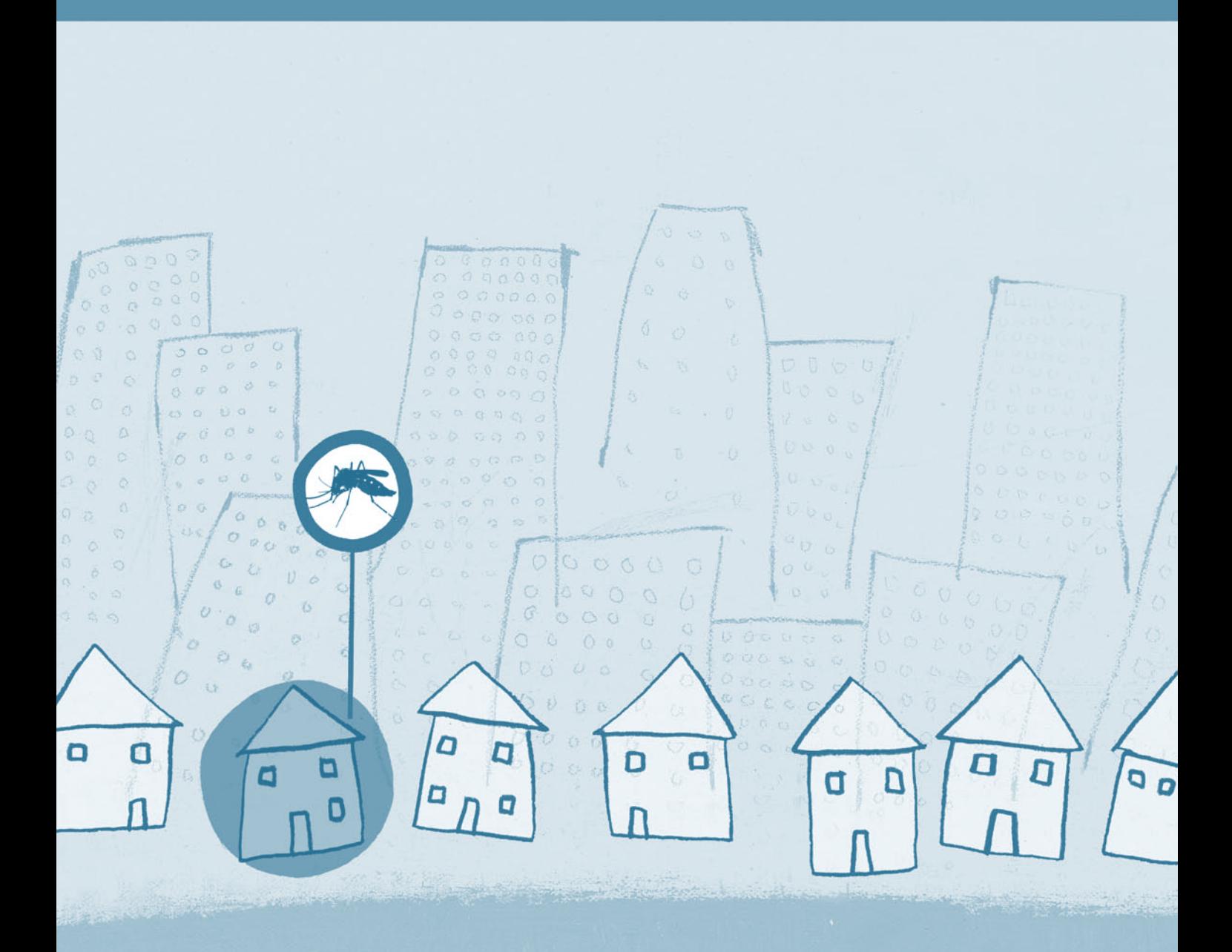

# <span id="page-9-0"></span>1 INTRODUÇÃO

Métodos simplificados de amostragem têm sido propostos com o objetivo de facilitar a obtenção pelos serviços de saúde de informações que contribuam para a avaliação de programas mediante realização de pesquisas sistemáticas e periódicas. São denominados métodos simplificados por permitir a obtenção de estimativas associadas a erros aceitáveis e vícios desprezíveis de forma simples, rápida e econômica.

A Organização Mundial da Saúde (OMS) e a Organização Pan-Americana da Saúde (OPAS) têm estimulado a adoção de tais métodos na realização de levantamentos epidemiológicos.

A possibilidade de implantação de um sistema que forneça índices de maneira rápida e oportuna permite ao gestor do programa o direcionamento das ações de controle para as áreas apontadas como críticas e instrumenta a avaliação das atividades desenvolvidas, o que permitirá um melhor aproveitamento dos recursos humanos e dos materiais disponíveis.

Fundamentado na necessidade de um levantamento capaz de gerar informações oportunas, não somente durante o trabalho de rotina, mas, principalmente, em momentos críticos, o Programa Nacional de Controle da Dengue (PNCD), lançado em julho de 2002 pelo Ministério da Saúde, previu em seu componente de vigilância epidemiológica a elaboração de uma metodologia capaz de fornecer dados em tempo hábil para estruturar ações específicas e aumentar a eficácia do combate ao *Aedes aegypti*.

A presente proposta tem como objetivo descrever o plano amostral para estimação dos Índices de Breteau e Predial para *Aedes aegypti* no Programa Nacional de Controle da Dengue do Ministério da Saúde do Brasil.

# AMOSTRAGEM

 $\mathbb{C}^2$  $\circ$  $\circlearrowleft$ b  $\mathcal{O}$  $\dot{\alpha}$ Ô  $\overline{G}$  $\mathcal{Q}$  $\bigcirc$  $\phi$ 4 Ø,  $0 \alpha$ ö  $\zeta^*_d$  $\hat{U}$  $\mathbf{Q}$ ø a  $0<sub>0</sub>$  $\circ$ e ci 35  $0000$ G  $\boldsymbol{U}$  $\circ$  $\phi$  $\mathcal{O}$  $\widehat{G}$ ø é.  $\mathbb{B}$  $\circ$ ü E)  $\sigma$  $\Box$ a  $\overline{a}$ D  $\Box$ O a  $\overline{a}$  $\overline{\mathbf{e}}$  $\blacksquare$ D a O D Q Π

2

### <span id="page-13-0"></span>2 AMOSTRAGEM

O Índice de Breteau (IB) tem sido utilizado na avaliação da densidade larvária de *Aedes aegypti,* e sua mensuração é feita em uma amostra probabilística dos imóveis existentes na área urbana dos municípios infestados, excluindo-se os Pontos Estratégicos (PE).

O delineamento da amostragem para cada município será determinado em função da sua densidade populacional e do número de imóveis existentes, considerando sempre como unidade primária de amostragem o quarteirão. Em municípios pequenos, com número de edificações inferior a 8.100 imóveis, uma amostra por conglomerado em estágio único será realizada, o que significa que serão sorteados quarteirões onde serão visitados todos os imóveis existentes.

Em municípios de médio e grande portes, será adotada amostragem por conglomerados em dois estágios: quarteirões e imóveis, significando que quarteirões serão sorteados (unidades primárias de amostragem), e dentro dos quarteirões, imóveis (unidades secundárias de amostragem). Tal procedimento permite menor concentração de imóveis nos quarteirões sorteados. Sendo assim, esses municípios devem ser divididos em estratos, cada um deles com o mínimo de 8.100 imóveis e máximo de 12 mil imóveis, sendo o ideal de 9 mil imóveis, dos quais é retirada uma amostra independente. Essa estratificação possibilita um maior detalhamento do Índice de Breteau, permitindo priorizar ações de controle para áreas de maior risco dentro do município.

Os tamanhos de amostra considerados adequados à estimação do Índice de Breteau foram determinados buscando-se atender a critérios de precisão sob um custo mínimo. A avaliação da precisão do plano de amostragem baseou-se no estudo dos intervalos de confiança estimados para o IB, sendo consideradas sua amplitude e sua eficácia. A medida utilizada no estudo da amplitude dos intervalos de confiança foi o coeficiente de variação do Índice de Breteau, para o qual se adotou 30% como o limite máximo tolerável para que as estimativas fossem consideradas confiáveis. Portanto, para esses valores, foram aceitos erros relativos de amostragem, desde que indicassem com segurança que o limiar de risco (IB = 5) não fosse atingido (ALVES, 1991).

Considerando-se que operacionalmente é mais fácil adotar um único tamanho de amostra no diagnóstico rápido de densidade larvária realizado em diferentes meses e municípios, fixou-se em 450 o número de imóveis a serem sorteados, independentemente do Índice de Breteau esperado.

Caso o município seja menor em relação ao tamanho da amostra fixada, é possível aplicar uma correção e com isso diminuir o número de imóveis da amostra, mantendo-se a precisão. A seguir, são apresentados fórmulas e procedimentos para **correção em população finita**.

$$
n = \frac{450}{1 + \frac{450}{N}}
$$
onde N = número de imóveis do município ou estrato N

A partir da definição do número de imóveis a serem sorteados, é preciso determinar o número **"Q" de quarteirões que comporão a amostra**,

$$
Q = \frac{\text{número de imóveis a serem sorteados}}{\text{tamanho médio dos quarteirões}} = \frac{n}{B/5}
$$

O **tamanho médio dos quarteirões** é fornecido pela seguinte equação:

$$
B = \frac{\text{múmero de imóveis do estrato}}{\text{múmero de quarteirões do estrato}}
$$

Para identificar o número dos quarteirões, pode-se utilizar um sorteio sistemático, que consiste das seguintes etapas:

Calcular o **intervalo amostral (IA)**:

$$
IA = \frac{A}{Q}
$$

- a) Determinar o início casual (IC), sorteando um número entre 00,00 e IA. Para esse fim, é possível consultar uma tabela de números aleatórios ou gerar um número aleatório em calculadora ou microcomputador.
- b) Acrescentar o IA ao IC, sucessivas vezes, até alcançar N, o tamanho do estrato.

c) Os quarteirões sorteados serão os correspondentes às partes inteiras do IC e dos números que seguirem com o acréscimo sucessivo do IA.

Exemplo: município com 9 mil imóveis e com 60 quarteirões.

O tamanho inicial da amostra é de 450 imóveis.

 $n = 450 = 428, 6 = 429$  $1 + 450$ 9.000

Cálculo do tamanho médio dos quarteirões.

 $B = 9.000 = 25$  imóveis por quadra 350

Número de quarteirões que comporão a amostra.

**Q** = 429 = 85 (número de quadras que comporão a amostra) 25/5

Cálculo do intervalo amostral.

$$
IA = \frac{350}{85} = 4,1
$$

Partindo do início casual sorteado na tabela de números aleatórios ou gerados em calculadora ou microcomputador (IC =  $0,70$ ), as quadras a serem visitadas serão:

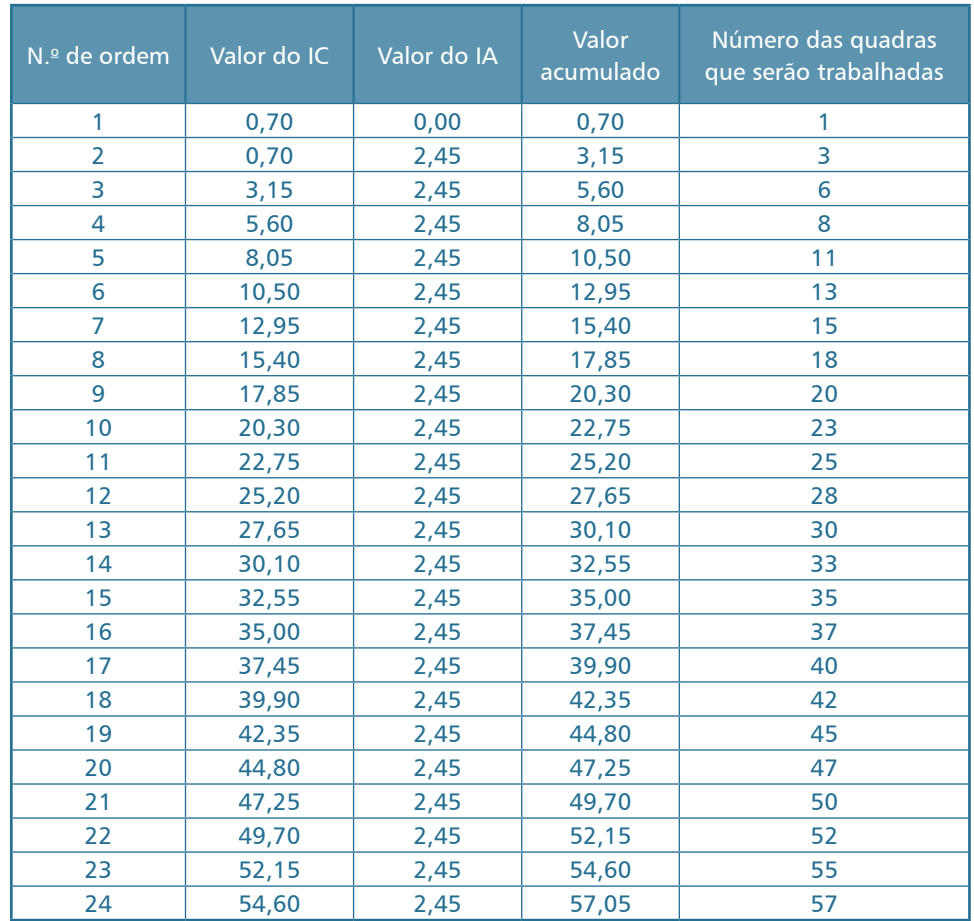

Em razão da utilização de amostras, as estimativas do Índice de Breteau estarão sujeitas a erros de amostragem, traduzidos em intervalos de confiança, que fornecem indicações sobre a precisão das estimativas.

# INDICADORES

#### $0.0008$  $\mathbb{C}^2$  $\circ$   $\circ$ b  $\mathcal{O}$  $\tilde{Q}$  $\dot{\alpha}$ Ô  $\overline{G}$  $\hat{\mathbf{G}}$  $\bigcirc$  $\mathcal{D}$ 4 ø,  $0-a$ ö  $\zeta^*_d$  $\hat{U}$  $\mathbf{Q}$ ø a  $0<sub>0</sub>$  $\mathcal{O}$ a ci 10  $0000$ G  $\boldsymbol{U}$  $\circ$  $\overline{Q}$  $\mathcal{O}$  $\widehat{G}$  $O<sub>0</sub>$ ø  $\dot{\xi}_d$  $\mathbb{B}$  $\circ$ ü Đ) O  $\Box$ a  $\overline{a}$ D  $\Box$ a O  $\overline{\mathbf{e}}$  $\overline{a}$  $\blacksquare$ D O O D Q Π

3

# <span id="page-19-0"></span>3 INDICADORES

Apontamos a seguir os índices mais utilizados para avaliação da situação de risco de transmissão de dengue:

# 3.1 ÍNDICE PREDIAL

É a relação expressa em porcentagem entre o número de imóveis positivos e o número de imóveis pesquisados.

 $IP =$  Imóveis positivos  $x = x$  100 Imóveis pesquisados

### 3.2 ÍNDICE DE BRETEAU

É a relação entre o número de recipientes positivos e o número de imóveis pesquisados, corrigido de forma que o resultado seja expresso para 100 imóveis.

 $IB = \underline{\text{Recipientes positive}} \times 100$ Imóveis pesquisados

## 3.3 ÍNDICE POR TIPO DE RECIPIENTE

É a relação em porcentagem entre o número do tipo de recipiente positivo e o número de recipientes positivos pesquisados (para formas imaturas).

 $ITR =$  Recipientes positivos "X" x 100 Total de recipientes positivos

 $X = Tipo$  de recipiente

A utilização concomitante desses índices proporciona uma avaliação satisfatória da densidade vetorial, fornecendo um parâmetro razoável para a indicação do risco de transmissão de dengue, desde que os índices sejam adequadamente interpretados.

INDICADORES

A partir de levantamentos globais de *Aedes aegypti,* a OMS desenvolveu um gráfico de densidade, numa escala de 1 a 9, que mostra a seguinte relação entre estes três índices:

| Gráfico de densidade<br><b>OMS</b> | <i><u><b>Índice</b></u></i><br><b>Predial</b> | Índice de<br><b>Recipiente</b> | Índice de<br><b>Breteau</b> |
|------------------------------------|-----------------------------------------------|--------------------------------|-----------------------------|
|                                    | $1 - 3$                                       | $1 - 2$                        | $1 - 4$                     |
| $\mathcal{L}$                      | $4 - 7$                                       | $3 - 5$                        | $5 - 9$                     |
| 3                                  | $8 - 17$                                      | $6 - 9$                        | $10 - 19$                   |
| 4                                  | $18 - 28$                                     | $10 - 14$                      | $20 - 34$                   |
| 5                                  | $29 - 37$                                     | $15 - 20$                      | $35 - 49$                   |
| 6                                  | $38 - 49$                                     | $21 - 27$                      | $50 - 74$                   |
| 7                                  | $50 - 59$                                     | $28 - 31$                      | $75 - 99$                   |
| 8                                  | $60 - 76$                                     | $32 - 40$                      | $100 - 199$                 |
| 9                                  | 77                                            | 41                             | 200                         |

Tabela 1. Relação entre os Índices de Recipientes, Predial e Breteau. Gráfico de densidade OMS, 1972

Como exemplo, uma escala 3 de densidade OMS significa que 8% a 17% dos imóveis pesquisados estão infestados (IP), 6% a 9% dos recipientes com água pesquisados estão positivos (IR), e de cada 100 imóveis pesquisados encontramos 10 a 19 recipientes positivos (IB).

Os índices de infestação têm sido utilizados como instrumentos de avaliação dos resultados das medidas de controle, que incluem não só os valores dos índices de infestação como também dados referentes aos tipos de recipientes, sendo possível redirecionar e/ou intensificar algumas medidas de controle ou ainda alterar as estratégias de controle adotadas.

# OPERACIONALIZAÇÃO DO LEVANTAMENTO RÁPIDO DE ÍNDICE

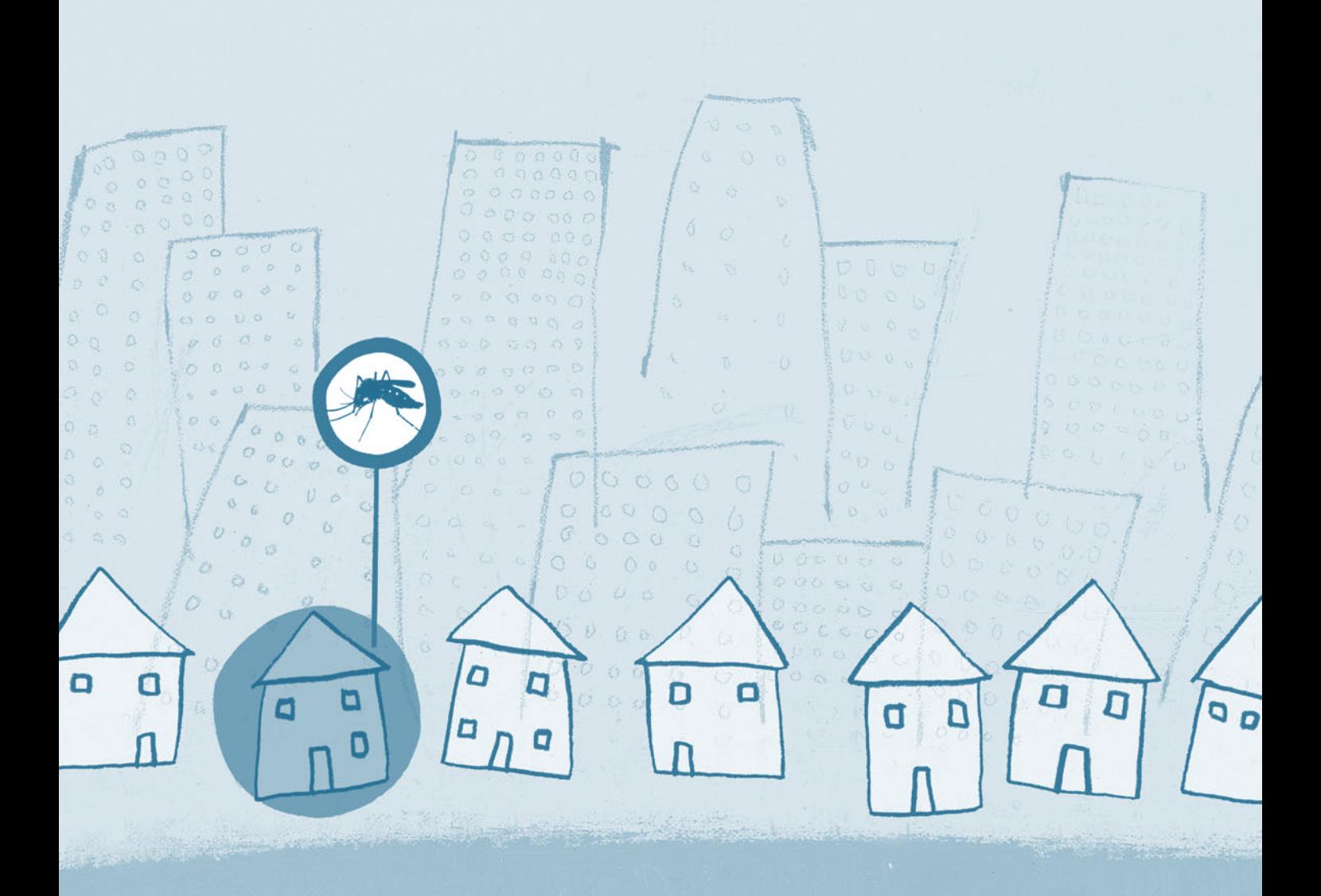

## <span id="page-23-0"></span>4 OPERACIONALIZAÇÃO DO LEVANTAMENTO RÁPIDO DE ÍNDICE

Para operacionalização do Levantamento Rápido de Índice para *Aedes aegypti* (LIRAa), é necessário o cumprimento de etapas e procedimentos que serão discutidos nos tópicos a seguir:

### 4.1 RECONHECIMENTO GEOGRÁFICO

O reconhecimento geográfico (RG) é uma atividade prévia e condição essencial para a programação do Levantamento Rápido de Índice. Portanto, a disponibilização de mapas ou croquis atualizados nos municípios é essencial para o planejamento operacional do LIRAa. Caso o RG do município tenha sido feito considerando-se cada apartamento de prédios como um imóvel, deverá ser feita uma adequação paralela considerando-se apenas o térreo desses edifícios. A inspeção ocorrerá em todos os "imóveis" dessa área comum (casa do zelador, casa de máquinas, garagem), mas será registrada como um único imóvel.

Deverão estar disponíveis mapas com delimitação dos bairros com informações sobre número de quarteirões e os imóveis de cada bairro.

### 4.2 CRIADOUROS

Todos os depósitos que **contenham água** no momento da visita domiciliar deverão ser examinados de forma cuidadosa, porque são criadouros potenciais para os mosquitos do gênero *Aedes*.

#### 4.2.1 TIPOS E DEFINIÇÃO DOS DEPÓSITOS

Os depósitos potenciais criadouros para *Aedes aegypti* foram classificados em cinco grupos, permitindo conhecer a importância epidemiológica desses criadouros e o direcionamento das ações de controle vetorial. Os grupos de depósitos, conforme o Anexo C (Codificação dos depósitos), são:

#### **Grupo A: Armazenamento de água:**

Pela importância desse grupo para o Programa de Controle da Dengue e a finalidade dos depósitos para armazenamento de água para a população, estes foram divididos em dois subgrupos.

**A1:** Depósito d´água elevado ligado à rede pública e/ou ao sistema de captação mecânica em poço, cisterna ou mina d'água: caixas-d'água, tambores, depósitos de alvenaria.

**A2:** Depósitos ao nível do solo para armazenamento doméstico: tonel, tambor, barril, tina, depósitos de barro (filtros, moringas, potes), cisternas, caixa-d'água, captação de água em poço/cacimba/cisterna.

#### **Grupo B: Depósitos móveis:**

Vasos/frascos com água, pratos, garrafas, pingadeiras, recipientes de degelo em geladeiras, bebedouros em geral, pequenas fontes ornamentais, materiais em depósitos de construção (sanitários estocados, etc.), objetos religiosos/rituais.

#### **Grupo C: Depósitos fixos:**

Tanques em obras, borracharias e hortas, calhas, lajes e toldos em desníveis, ralos, sanitários em desuso, piscinas não tratadas, fontes ornamentais; floreiras/vasos em cemitérios; cacos de vidro em muros, outras obras arquitetônicas (caixas de inspeção/passagens).

#### **Grupo D: Passíveis de remoção:**

Este grupo foi dividido em dois subgrupos para se conhecer e destacar a importância dos pneus e dos materiais rodantes, distinguindo-se dos demais depósitos passíveis de remoção.

**D1**: Pneus e outros materiais rodantes (câmaras-de-ar, manchões).

**D2**: Lixo (recipientes plásticos, garrafas, latas); sucatas em pátios (ferroviários, portos) e ferros-velhos, entulhos de construção; nesta categoria estão os Pontos Estratégicos (PE) para o PNCD, que não serão visitados durante o LIRAa.

#### **Grupo E: Naturais:**

Axilas de folhas (bromélias, etc.), buracos em árvores e em rochas, restos de animais (cascas, carapaças, etc.).

<span id="page-25-0"></span>No Anexo C, pode ser observado um quadro com a classificação de criadouros e sua correlação com o Sistema FAD.

#### 4.2.2 TÉCNICA DE PESQUISA LARVÁRIA

As instruções que orientam sobre a inspeção dos depósitos que contenham água deverão ser observadas pelos agentes de saúde no Manual de Normas Técnicas de Dengue.

#### 4.2.3 ACONDICIONAMENTO

As formas imaturas coletadas no depósito deverão ser acondicionadas em tubito com álcool a 70%, nos quais serão colocadas, no máximo, dez larvas/pupas por depósito pesquisado.

O agente deverá coletar uma amostra para cada tipo de depósito com larvas e/ou pupas que encontrar no imóvel pesquisado. Por exemplo, se em um imóvel forem encontrados seis pneus com larvas/pupas, o agente deverá coletar seis amostras e numerar em ordem crescente a partir do número um, seguindo seqüencialmente até o número 999, quando então a numeração é retomada a partir do um.

## 4.3 PROCEDIMENTOS DE CAMPO PARA O LEVANTAMENTO DE ÍNDICES

Os Índices de Infestação Predial e de Breteau serão calculados para cada estrato, e a inspeção dos imóveis de cada quarteirão para coleta de larvas e/ou pupas será feita em 20% dos imóveis existentes em cada quarteirão.

A inspeção dos imóveis existentes na área urbana dos municípios será realizada nas casas e nos terrenos baldios. Nos edifícios, deve ser inspecionado o térreo de todas as edificações. Os Pontos Estratégicos não serão incluídos na amostra. Caso o imóvel sorteado seja um PE, deverá ser escolhido o imóvel seguinte.

A inspeção de cada quarteirão deve ser iniciada pelo primeiro imóvel, com deslocamento no sentido horário, contando-se quatro imóveis após o imóvel em inspeção para a seguir inspecionar o sexto imóvel (2º da amostra), e assim sucessivamente, inspecionando-se um imóvel em cada cinco, <span id="page-26-0"></span>o que corresponde a inspecionar 20% dos imóveis existentes no quarteirão sorteado.

Ressaltamos que caso o imóvel a ser inspecionado esteja fechado ou sua inspeção seja recusada, o agente deverá fazer sua substituição pelo imóvel imediatamente posterior.

2 3 4 5 6 7 8 9 10 11 12 13 14 15 16 17 18 19 20 21 22 23 24 25 26 27

Os passos para a realização do LIRAa estão descritos no fluxograma mostrado no Anexo A. Além do procedimento, estão indicadas quais as telas do sistema que serão utilizadas em cada etapa e quais formulários deverão ser utilizados para coleta e encaminhamento das informações.

#### 4.4 PLANEJAMENTO OPERACIONAL DO LIRAa

Consiste em utilizar os mapas ou croquis para divisão do município em estratos.

Para o planejamento do LIRAa, foi desenvolvido um programa informatizado que permite gravar e recuperar arquivos, devendo ser **observadas as extensões** informadas para cada tela do programa. O nome do arquivo deverá ser composto pelo **nome do município** com as **extensões indicadas pelo sistema**.

No ato da gravação inicial, o usuário pode escolher a ordem em que as pastas serão gravadas nos arquivos. Os municípios deverão enviar os arquivos referentes a todas as telas geradas para a Coordenação-Geral do PNCD (Definição dos Parâmetros de cada Estrato, Planejamento de Necessidades e Entrada de Dados).

# DEFINIÇÃO DAS DEFINIÇÃO DAS<br>TELAS DE ENTRADAS  $\begin{array}{|c|c|} \hline \end{array}$

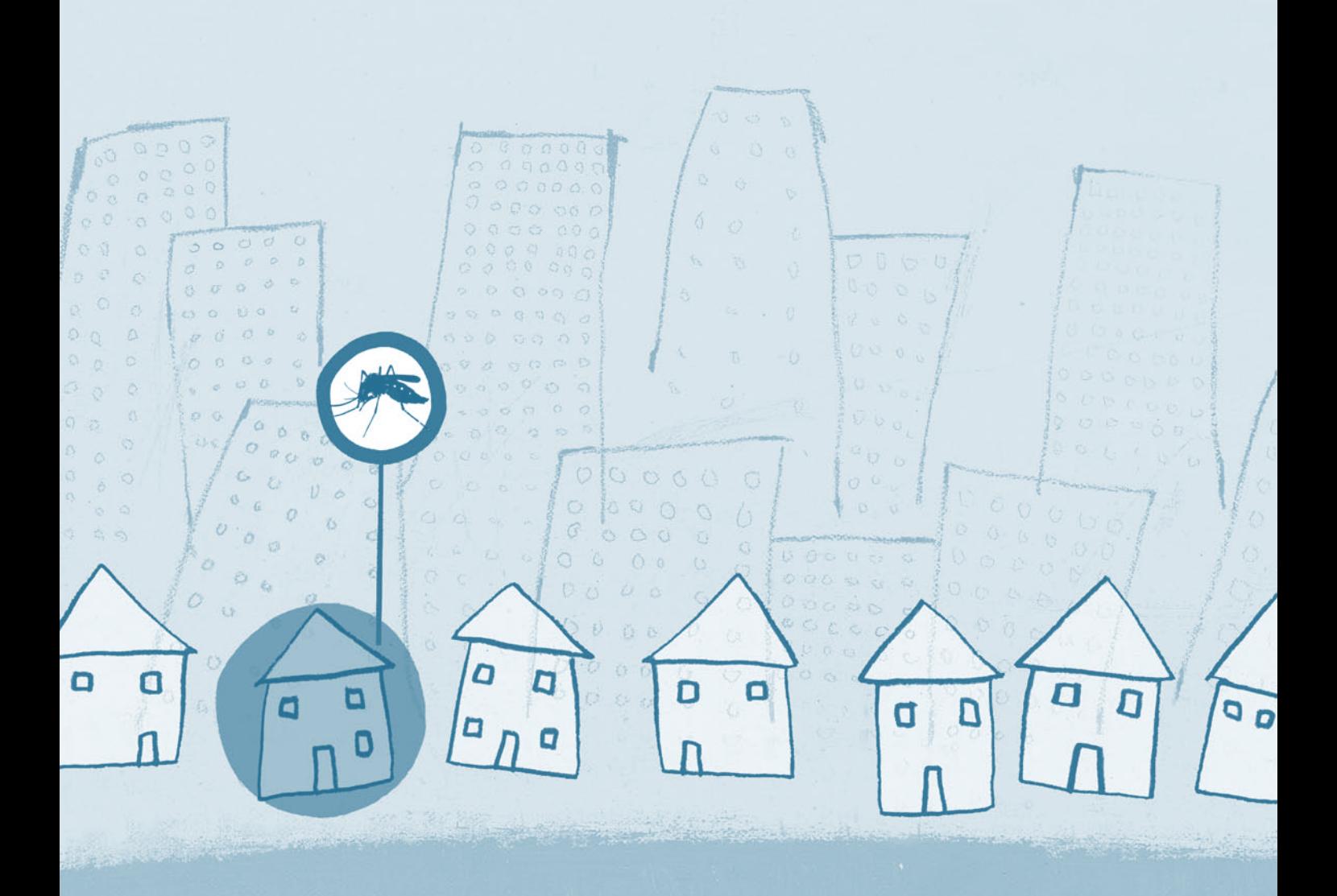

# <span id="page-29-0"></span>5 DEFINIÇÃO DAS TELAS DE ENTRADA

No Anexo B, estão representadas todas as telas utilizadas no sistema informatizado.

#### 5.1 TELA PRINCIPAL

Esta página permite ativar as diversas outras telas com os seguintes botões de acesso:

- Cadastro
- Cálculo de Parâmetros
- Planejamento de Necessidades
- Consolidação de Dados

### 5.2 TELA CADASTRO DE INFORMAÇÕES

Este quadro de diálogo permite entrar com as informações gerais, como nome do município, unidade federada, total de imóveis urbanos do município e período de execução. As informações serão transferidas para as demais telas quando da definição de parâmetros e da entrada de dados.

#### 5.3 TELA PLANEJAMENTO DE NECESSIDADES

Permite definir as necessidades de pessoal de campo e laboratório e alguns materiais de consumo.

A tela é auto-explicativa, bastando o usuário informar os campos para obter os resultados sobre necessidades de agentes ou quantidade de dias de que necessitará para executar o trabalho.

# 5.4 CÁLCULO DE PARÂMETROS

#### **Aba 1: Plano Amostral**

Esta planilha permite realizar os cálculos relacionados ao plano amostral, conforme as instruções constantes neste Manual de Operacionalização do LIRAa.

<span id="page-30-0"></span>O usuário, antes de solicitar uma tela para preencher **um novo estrato, deve gravar o arquivo correspondente**. Os dados referentes ao número de imóveis serão transferidos para a planilha "Entrada de Dados". Após a digitação dos dados do último estrato, a transferência somente se efetivará ao se pressionar o botão "Transferir Dados"; após a transferência, os campos serão limpados, permitindo a entrada de um novo estrato.

Nesta planilha, existe uma "aba" que acessa a planilha para definição dos quarteirões a serem trabalhados.

#### **Campo 1. Tamanho da amostra**

- Número de imóveis no estrato: entrar com a informação.
- Número de imóveis determinados para a amostra: número de imóveis a inspecionar.

Este campo gera o número de imóveis a inspecionar, que será utilizado nos demais cálculos. Os campos são de preenchimento automático pelo programa (basta pressionar <Tab> para preenchimento dos demais campos).

#### **Campo 2. Estimativa de imóveis por quarteirão**

Número de quarteirões por estrato: entrar com a informação.

Estimativa de imóveis por quarteirão: campo de preenchimento automático.

#### **Campo 3. Quarteirões a serem amostrados**

Quarteirões que comporão a amostra: campo de preenchimento automático.

Percentual dos quarteirões amostrados: campo de preenchimento automático. Este é um valor aproximado quando comparado com a soma dos quarteirões realmente trabalhados (soma da coluna amarela na aba "Definição de Quarteirões").

#### **Campo 4. Intervalo amostral**

Campo de preenchimento automático. Significa o número de quarteirões que serão intercalados para nova inspeção.

#### <span id="page-31-0"></span>**Campo 5. Número aleatório**

Número de início do primeiro quarteirão que será amostrado. O número calculado estará entre 1 e o valor do intervalo amostral.

#### 5.4.1 ABA "DEFINIÇÃO DE QUARTEIRÕES"

Permite ao usuário definir quais os quarteirões do estrato que serão trabalhados no levantamento de acordo com os valores definidos na Tela Parâmetros.

**Estrato:** preenchimento automático.

**Bairros:** nomear os bairros que compõem o estrato.

**Quarteirões:** digitar o número de quarteirões existentes no bairro.

#### **Observação:**

**"Ok!":** quando existem quarteirões a serem trabalhados no bairro.

**"Não levantar":** quando não existem quarteirões a serem trabalhados no bairro.

As colunas indicam o número dos quarteirões sorteados que serão trabalhos no LIRAa. Na linha correspondente a cada bairro, serão indicados os quarteirões que farão parte da amostragem. A coluna de cor amarela mostrará a totalização dos quarteirões a serem trabalhados por bairro. O botão "Relatório" permite levar a relação como texto, podendo ser formatada para distribuição a cada supervisor de campo.

A planilha fará uma crítica caso o número de imóveis por bairro seja diferente do total informado no Plano Amostral.

Deverá ser gravado um arquivo para cada estrato, conforme instruções de gravação já mencionadas anteriormente. O nome do município informado no "Cadastro" será agregado ao nome do arquivo.

#### <span id="page-32-0"></span>5.5 TELA "CONSOLIDAÇÃO DE DADOS"

Esta planilha é composta de duas Abas: "Entrada de Dados e Índices".

#### 5.5.1 ABA "ENTRADA DE DADOS"

Permite a consolidação de todos os estratos que foram trabalhados no município. O preenchimento desta planilha será feito com as informações contidas no formulário Resumo do Boletim de Campo e de Laboratório. Observação: no campo "Crítica" aparecerão as seguintes mensagens:

**"Verifique!":** quando o total de imóveis positivos para larvas/pupas for inferior ao número de recipientes (tubitos) colhidos.

**"Ok!":** esta mensagem aparecerá quando o número de recipientes coletados e digitados for igual ou superior ao número de imóveis positivos*.*

**Observação:** para se obter o Índice de Breteau do vetor *Ae. albopictus*, deve ser informado o número de recipientes positivos.

#### 5.5.2 ABA "ÍNDICES"

Esta planilha está ligada à planilha "Entrada de Dados", com geração automática dos indicadores dos estratos trabalhados no município. Para que isso aconteça, é necessário primeiro que o usuário preencha aquela planilha.

Na parte inferior da tela, existem botões que servem para classificar diversos estratos por faixas de agregação. Em cada botão dos índices existem indicadores (seta para cima – seta para baixo) que permitem classificar em ordem crescente e decrescente, preservando a ordem dos estratos.

O botão "Estatística" gera uma série de parâmetros estatísticos para análise mais apurada do LIRAa.

# FORMULÁRIOS

#### $\mathbb{C}^2$  $\circ$  $\circ$ b Ø.  $\dot{\alpha}$  $\hat{u}$  $\bigcirc$  $\phi$  $\hat{H}$ Ø,  $0 \alpha$ ö  $\zeta^*_d$  $\hat{U}$  $\mathbf{Q}$ ø a Ď.  $\Theta$  $\circ$ e ci Ø.  $0000$ G  $\boldsymbol{U}$  $\circ$  $\overline{Q}$ Ò  $\widehat{G}$ ø é. **B** Ó ü E)  $\sigma$  $\Box$ O  $\overline{a}$ a  $\Box$ D O  $\overline{a}$  $\overline{\mathbf{e}}$  $\blacksquare$ D a 0 O Q Π

# <span id="page-35-0"></span>6 FORMULÁRIOS

Para o desenvolvimento das ações de campo – resumos, laboratório e supervisão – são necessários alguns formulários, descritos a seguir. Os modelos deverão ser reproduzidos em quantidade suficiente, não podendo sofrer alterações/modificações.

No Anexo C estão todos os exemplares de formulários utilizados no LIRAa.

## 6.1 BOLETIM DE CAMPO E DE LABORATÓRIO (BCL)

**Finalidade:** registrar as informações de cada visita realizada pelo agente de saúde para identificação e acompanhamento operacional das ações de campo e laboratório.

#### **CABEÇALHO**

**MUNICÍPIO/UF:** anotar o nome do município e do estado.

**ESTRATO:** anotar o número do estrato a ser trabalhado.

N<sup>o</sup> DE QUARTEIRÕES: anotar o número dos quarteirões trabalhados no dia.

**Nº DE IMÓVEIS:** anotar o número de imóveis trabalhado(s) no dia.

**BAIRRO(S):** anotar o nome do(s) bairro(s) trabalhado(s) no dia.

**FOLHA:** a numeração indica o número da folha em relação ao total. Ex. 2/5 (2a folha de um total de cinco).

Este formulário deverá ser utilizado na rotina de campo e servirá também para a recuperação de pendências. O usuário deverá assinalar com um "X" a atividade correspondente.

### 6.1.1 PREENCHIMENTO NO CAMPO

**N<sup>o</sup> DO QUARTEIRÃO:** anotar o número do quarteirão a que pertence o imóvel inspecionado.

**ENDEREÇO (LOGRADOURO):** anotar o nome da rua, da avenida, da praça, etc. onde está localizado o imóvel inspecionado.

**Nº COMPL.:** anotar o número do imóvel inspecionado e o respectivo complemento, quando for o caso. Exemplo: 102/201 (imóvel número 102 e imóvel 201).

**TB:** marcar com "X" no caso de o imóvel sorteado ser um terreno baldio.

<span id="page-36-0"></span>N<sup>o</sup> **DE RECIPIENTES COM FOCO**: registrar o número de recipientes em que foram encontradas formas imaturas (larvas/pupas) de mosquito, de acordo com a legenda localizada no rodapé do boletim. Deverão ser coletados tubitos correspondentes ao número de tipos de recipientes positivos. Exemplo: se forem encontrados cinco pneus com larvas, deverá ser colhido um tubito com o máximo de dez larvas para cada pneu.

**NUMERAÇÃO DAS AMOSTRAS COLETADAS:** anotar a numeração das amostras correspondentes. Exemplo: se no primeiro imóvel inspecionado foram coletados dez tubitos, deverá ser anotado "1 a 10"; no segundo imóvel, caso tenham sido coletados oito tubitos, a notação será "11 a 18", e assim por diante.

**NÚMERO DE TUBITOS:** registrar o total de tubitos coletados no imóvel inspecionado. No exemplo anterior, no primeiro imóvel serão anotados dez tubitos, e no segundo, oito tubitos.

#### 6.1.2 PREENCHIMENTO NO LABORATÓRIO

**NÚMERO DE TUBITOS EXAMINADOS:** registrar o total de tubitos examinados pelo laboratorista.

**NÚMERO DE TUBITOS COM** *Ae. aegypti***:** registrar o total de tubitos examinados que apresentava larvas/pupas de *Ae. aegypti.*

**NÚMERO DE TUBITOS COM** *Ae. albopictus***:** registrar o total de tubitos examinados que apresentava larvas/pupas de *Ae. albopictus.*

**NÚMERO DE RECIPIENTES POSITIVOS PARA** *Aedes aegypti***:** anotar o número de recipientes positivos para *Ae. aegypti* de acordo com a legenda localizada no rodapé do boletim.

**NÚMERO DE RECIPIENTES POSITIVOS PARA** *Ae. albopictus***:** anotar o número de recipientes positivos para *Ae. albopictus.*

#### **ASSINAR E DATAR OS RESPECTIVOS CAMPOS**

Os supervisores de área deverão conferir diariamente os boletins preenchidos pelos agentes de saúde sob sua responsabilidade e fazer o Resumo Parcial do dia trabalhado e encaminhar ao supervisor-geral, que fará a conferência dos dados e encaminhará ao laboratório.

#### <span id="page-37-0"></span>6.2 CONSOLIDADO PARCIAL

**Finalidade:** facilitar o trabalho do laboratorista e/ou supervisor para o preenchimento correto do Resumo do Boletim de Campo e de Laboratório.

Este formulário tem por finalidade facilitar a consolidação dos dados por agentes nos estratos pelo supervisor de campo. Deverá ser preenchido pelos supervisores de área e conferido pelos supervisores gerais, que encaminharão os tubitos para o laboratório.

#### 6.3 RESUMO DO BOLETIM DE CAMPO E DE LABORATÓRIO

Para cada estrato deve-se preencher um Resumo do Boletim de Campo e de Laboratório.

**Finalidade:** registrar as informações de campo e de laboratório consolidadas por estrato para realizar uma análise crítica dos parâmetros amostrais do LIRAa. Aqueles adequados serão utilizados para preenchimento da Planilha de Entrada de Dados.

**MUNICÍPIO:** anotar o nome do município avaliado.

**ESTADO:** anotar o nome do estado.

**ESTRATO:** anotar o número do estrato a que pertencem as informações.

**BAIRRO(S):** anotar o nome do(s) bairro(s) que formaram o estrato de acordo com a divisão prevista pelo LIRAa.

#### **No DE IMÓVEIS**

**Programados:** corresponde ao número de imóveis programados do estrato calculado na planilha "Cálculo de Parâmetros LIRAa".

**Fechados:** corresponde ao somatório de imóveis fechados registrados nos Boletins de Campo e de Laboratório.

**Recusas:** corresponde ao somatório de imóveis recusados registrados nos Boletins de Campo e de Laboratório.

**Trabalhados:** corresponde ao somatório de imóveis trabalhados registrados nos Boletins de Campo e de Laboratório.

#### *AEDES AEGYPTI*

 **Terrenos baldios:** correspondem ao somatório de terrenos baldios positivos para *Aedes aegypti* registrados nos Boletins de Campo e de Laboratório.

**Outros imóveis:** correspondem ao somatório de outros imóveis positivos para *Aedes aegypti* registrados nos Boletins de Campo e de Laboratório.

**Número de imóveis (TB + outros) com** *Aedes albopictus:* corresponde ao somatório de terrenos baldios e de outros imóveis positivos para *Ae. albopictus* registrados nos Boletins de Campo e de Laboratório.

**No DE RECIPIENTES POSITIVOS PARA** *Aedes aegypti* **por tipo:** corresponde ao somatório de recipientes positivos para *Ae. aegypti*, por tipo, registrados nos Boletins de Campo e de Laboratório.

Obs.: Os tipos de recipientes devem estar de acordo com a legenda localizada no rodapé do citado boletim.

**No DE RECIPIENTES POSITIVOS PARA** *Aedes albopictus***:** corresponde ao somatório de recipientes positivos para *Ae. albopictus* registrados nos Boletins de Campo e de Laboratório.

**ASSINAR E DATAR OS RESPECTIVOS CAMPOS**

#### 6.4 SUPERVISÃO DOS TRABALHOS

Após o levantamento dos estratos e o planejamento operacional, deverão ser selecionados 10% dos imóveis para inspeção dos trabalhos. A planilha apresentada deverá ser preenchida com a rua e o quarteirão do imóvel selecionado, devendo ser marcado se a supervisão foi "direta" ou "indireta", citando o nome do agente inspecionado e registradas as observações encontradas.

Caso sejam detectados problemas na execução da ação, o supervisor do agente deverá ser comunicado antes do término dos trabalhos para a devida correção. Caso seja um problema geral, deverá ser comunicado a todos os supervisores.

### <span id="page-39-0"></span>6.5 FLUXO DE ENCAMINHAMENTO DE AMOSTRAS E FORMULÁRIOS

O BCL deverá ser encaminhado diariamente ao supervisor de campo, que fará as devidas conferências antes de proceder ao resumo parcial.

O formulário Consolidado Parcial deverá ser preenchido pelo supervisor no item "Preenchimento no Campo", correspondente a cada dia de trabalho. Os dados da linha "Total" deverão ser transferidos do formulário Boletim de Campo e de Laboratório e consolidados com os dados de toda a equipe diariamente. Deverão ser preenchidos tantos quantos forem os formulários diários utilizados por agentes.

O supervisor deverá encaminhar o formulário Consolidado Parcial juntamente com os tubitos e o Boletim de Campo e de Laboratório ao laboratorista. Os BCL em que não houve coleta serão encaminhados diretamente para o Supervisor Geral. Após o exame, o laboratorista deverá preencher os campos correspondentes ao item "Laboratório", tanto do boletim BCL quanto do Consolidado Parcial dos estratos.

Após esse procedimento, deverão ser encaminhados ao supervisor-geral esses boletins, aos quais deverão ser anexados os rótulos dos tubitos. A partir dessa etapa, o supervisor deverá fazer a conferência dos formulários Consolidados Parciais, preencher o formulário Resumo do BCL por Estrato e encaminhar à digitação.

A conferência apurada dos imóveis positivos e a quantidade de tubitos evitarão que o sistema recuse os estratos no momento da digitação.

## 6.6 MODELO DE RÓTULO PARA TUBITO COM LARVAS/PUPAS

**Finalidade:** identificar as amostras coletadas pelos agentes de saúde nos imóveis trabalhados do município.

O rótulo do tubito deve ser preenchido a lápis em letras legíveis e colocado dentro do tubito pelo agente de saúde imediatamente após a colocação das larvas e/ou pupas.

#### **Preenchimento do rótulo**

As informações solicitadas no rótulo do tubito são de preenchimento óbvio e já foram explicadas nos outros formulários de campo e de laboratório.

#### <span id="page-40-0"></span>**Observação**

- a) O agente de saúde deve preparar o rótulo para colocação no tubito de forma que o "número da amostra" fique visível para o laboratorista. Para isso, deve proceder da seguinte forma:
	- 1. dobrar o rótulo no meio;
	- 2. dobrar novamente o rótulo no meio, de forma que a parte "número da amostra" fique de frente para o agente de saúde;
	- 3. em seguida, enrolar o rótulo no sentido do "número da amostra", de forma que este fique visível dentro do tubito.
- b) Após o exame, os rótulos positivos para *Ae. aegypti* e *Ae. albopictus* devem ser grampeados no Boletim de Campo e de Laboratório.

# REFERÊNCIAS BIBLIOGRÁFICAS

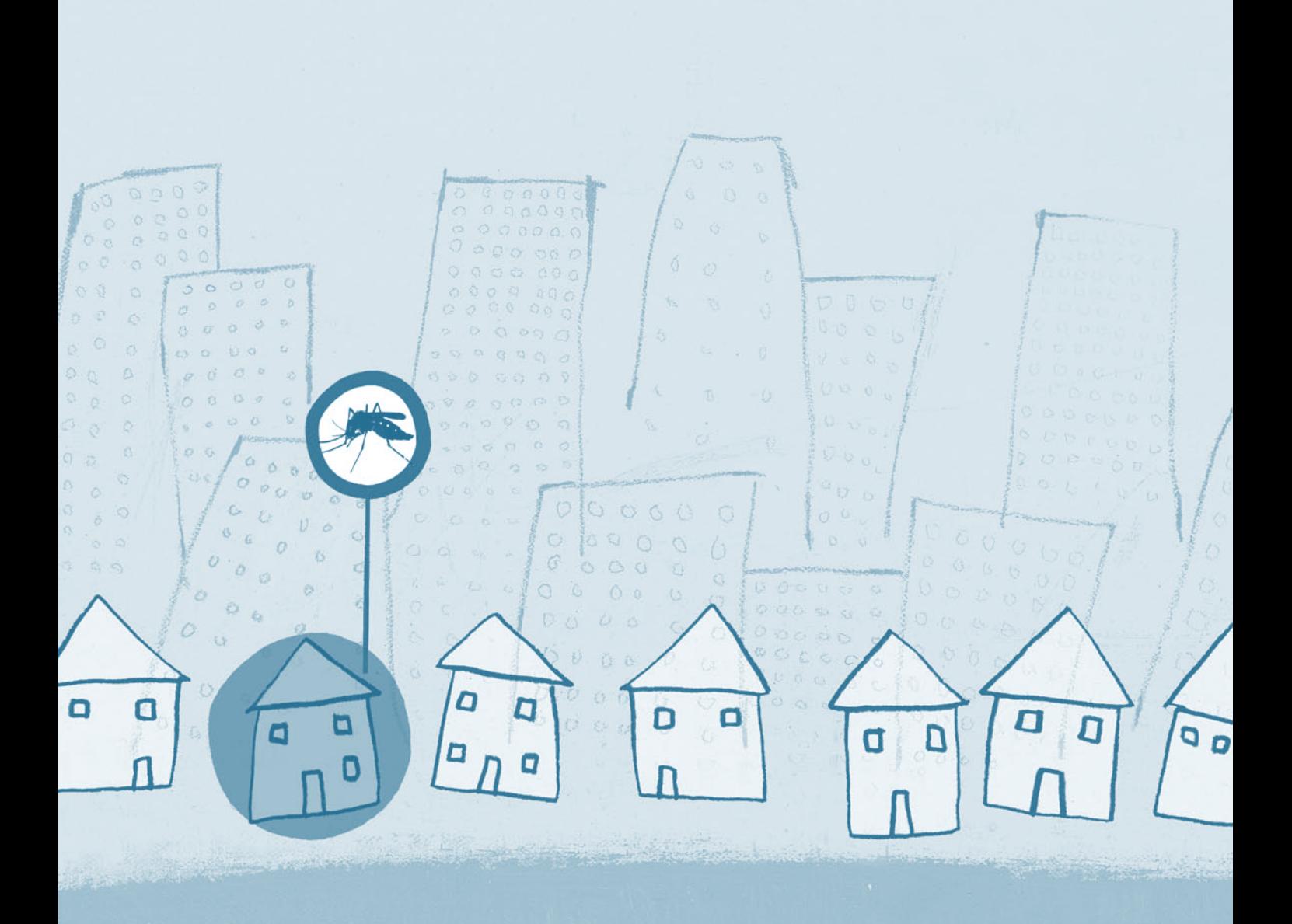

# <span id="page-43-0"></span>REFERÊNCIAS BIBLIOGRÁFICAS

ALVES, M. C. G. P.; GURGEL, S. M.; ALMEIDA, M. C. R. R. Plano amostral para cálculo de densidade larvária de *Aedes aegypti* e *Aedes albopictus*  no Estado de São Paulo, Brasil, *Rev. Saúde Pública*, [S.l.], v. 25, p. 251-256, 1991.

ALVES, M. C. G. P.; SILVA, N. N. da. Simplificação do método de estimação da densidade larvária de *Aedes aegypti* no Estado de São Paulo, Brasil, *Rev. Saúde Pública*, [S.l.], v. 35, n. 5, p. 467-473, 2001.

BRASIL. Ministério da Saúde. Fundação Nacional de Saúde. *Dengue:* instruções para pessoal de combate ao vetor: manual de normas técnicas. 3. ed. rev. Brasília, 2001. 84 p.

HENDERSON, R. H. et al. Assessment of vaccination coverage, vaccination scar rates and smallpox scarring in five areas of west Africa, *Bull World Health Organ.*, [S.l.], v. 48, p. 183-194, 1973.

HENDERSON, R. H.; SUNDARESAN, T. Cluster sampling to assess immunization coverage: a review of experience with a simplified sampling method, *Bull World Health Organ*., [S.l.], v. 60, p. 253-260, 1982.

SÃO PAULO. Superintendência de Controle de Endemias (Sucen). *Programa de controle de Aedes aegypti e Aedes albopictus no Estado de São Paulo*. São Paulo, 1985.

WORLD HEALTH ORGANIZATION (WHO). A system of world-wide surveillance for vectors, *Wkly Epidemiol. Rec.*, [S.l.], v. 47, p . 73-84, 1972.

# ANEXOS

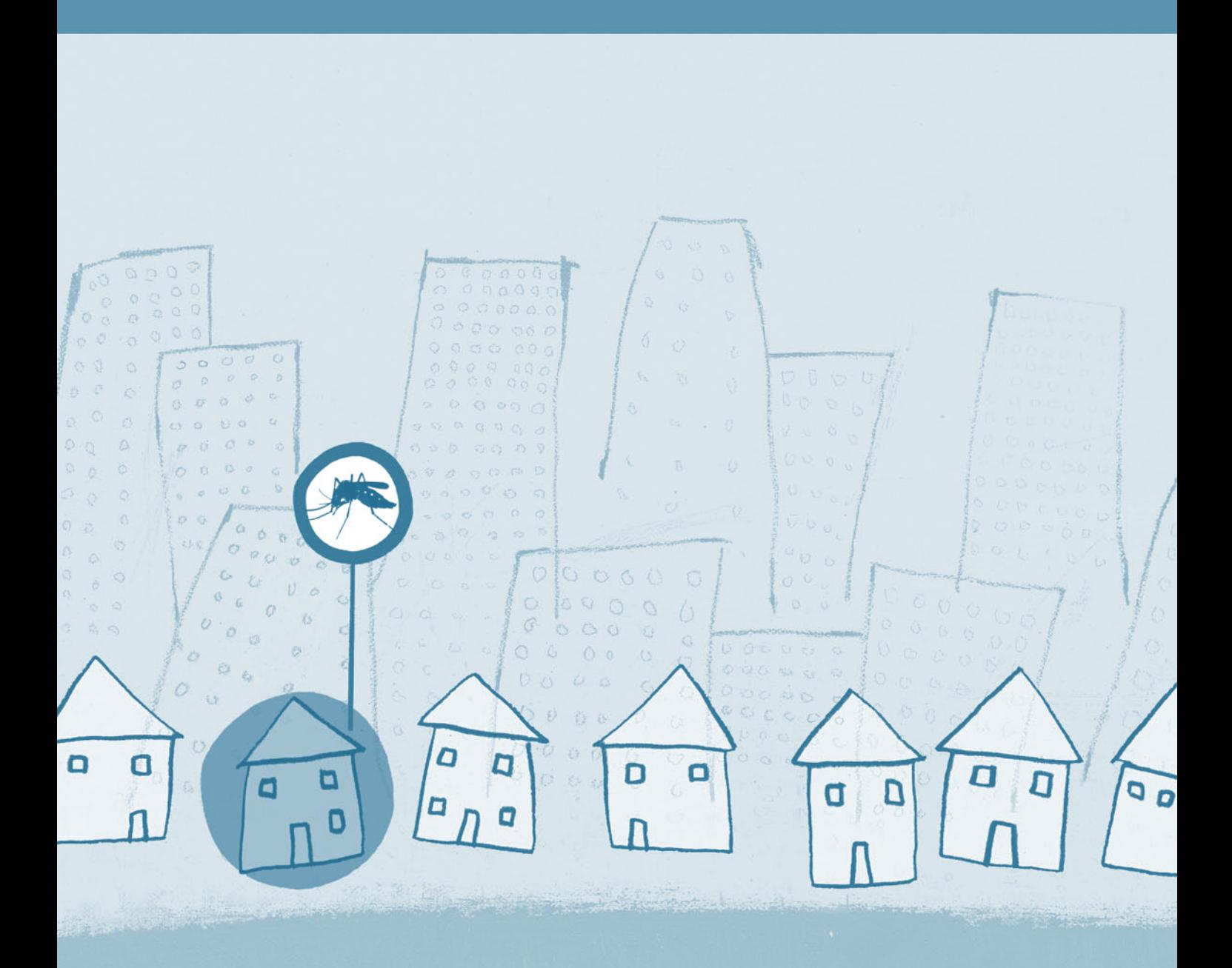

# <span id="page-47-0"></span>ANEXO A – FLUXO OPERACIONAL

# LEVANTAMENTO RÁPIDO DE ÍNDICES DO *AEDES AEGYPTI* - LIRAA/2005 FLUXO OPERACIONAL

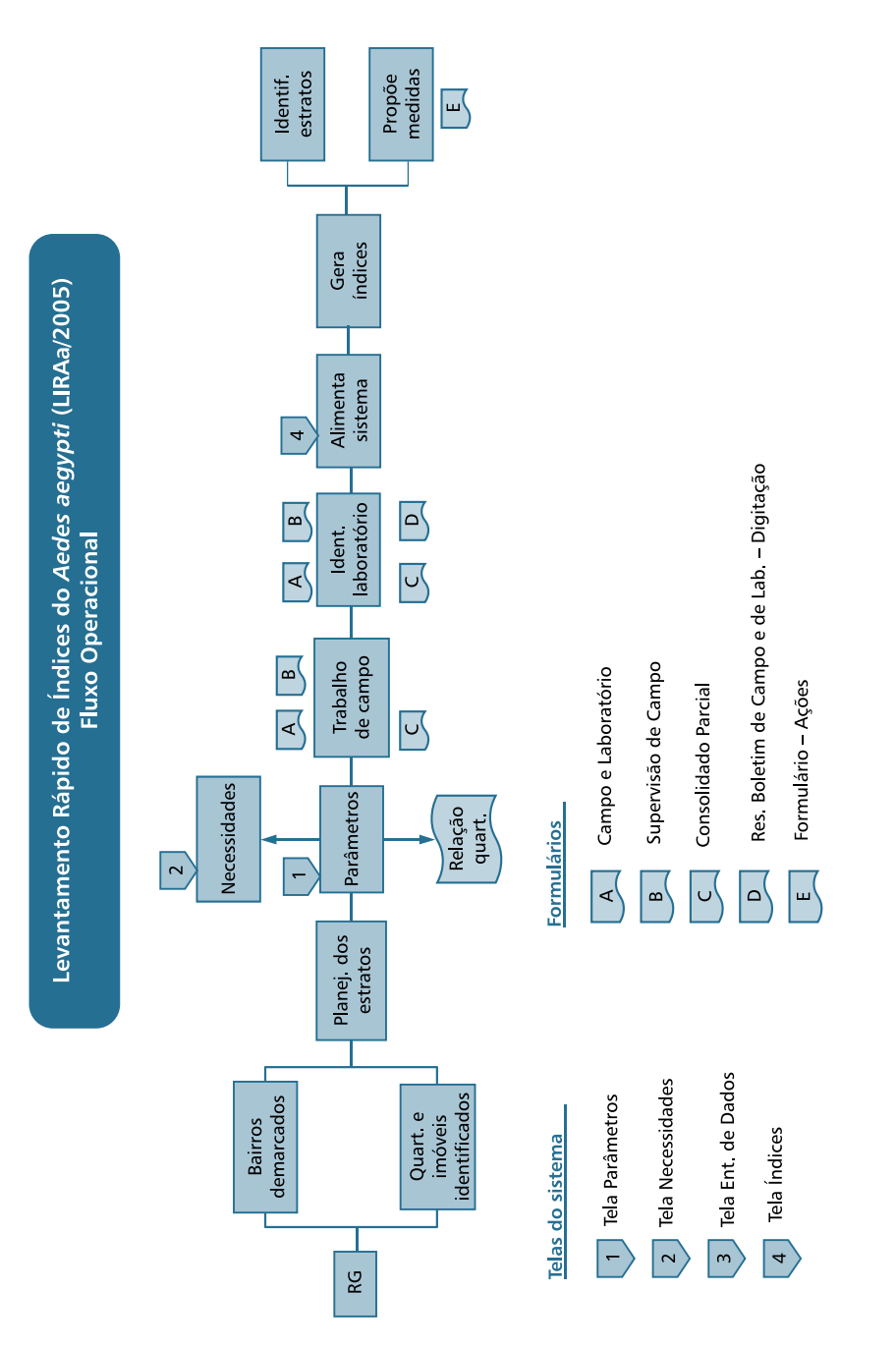

# <span id="page-49-0"></span>**ANEXO B - TELAS DO SISTEMA**

#### **TELA DE ENTRADA**

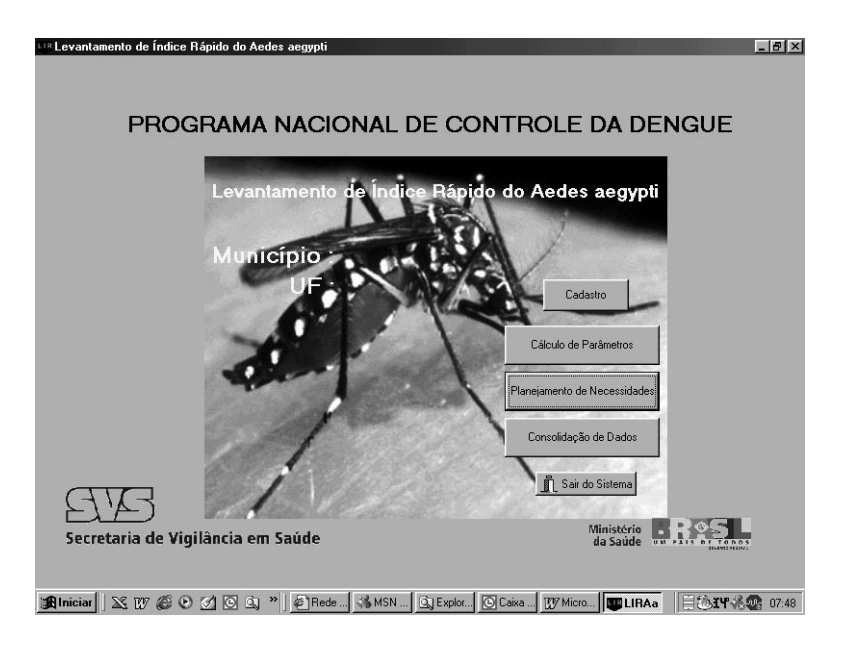

#### **TELA CADASTRO**

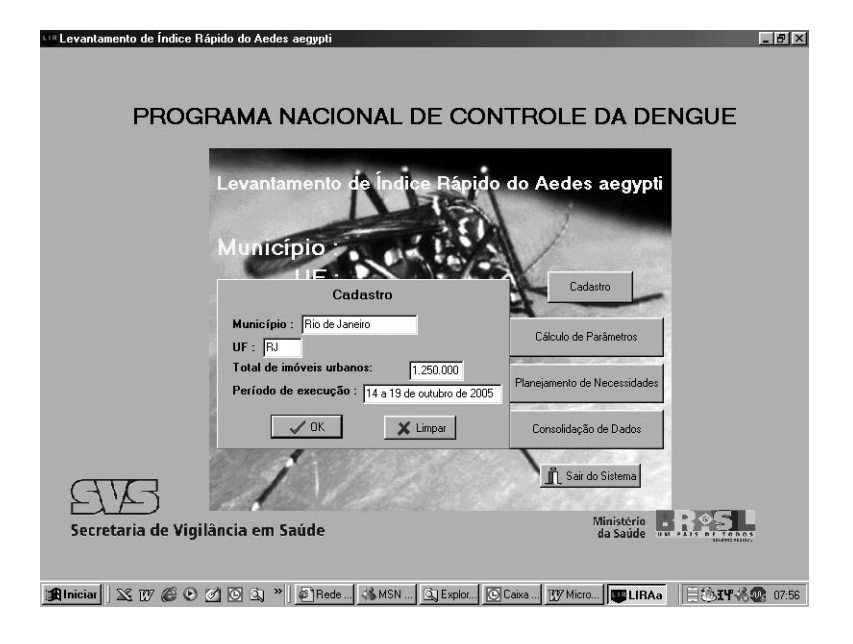

#### TELA CÁLCULO DE PARÂMETROS

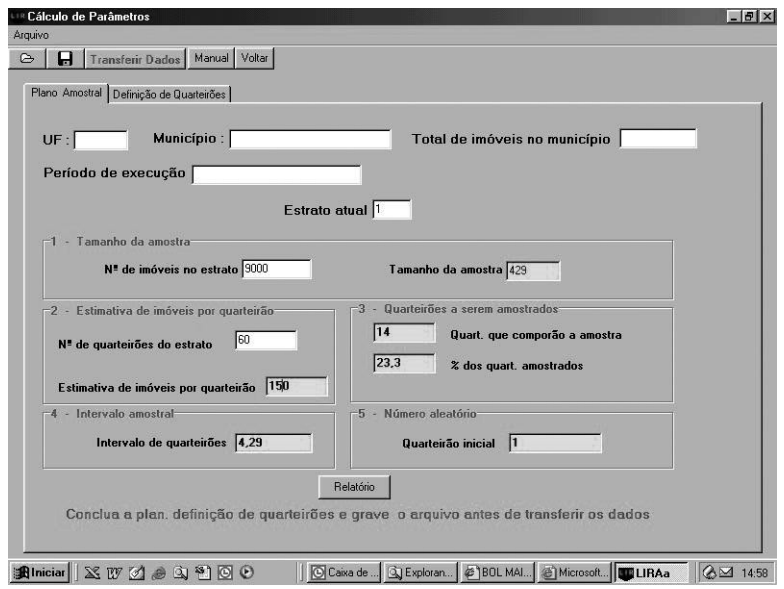

# TELA CÁLCULO DE DEFINIÇÃO DE QUARTEIRÕES

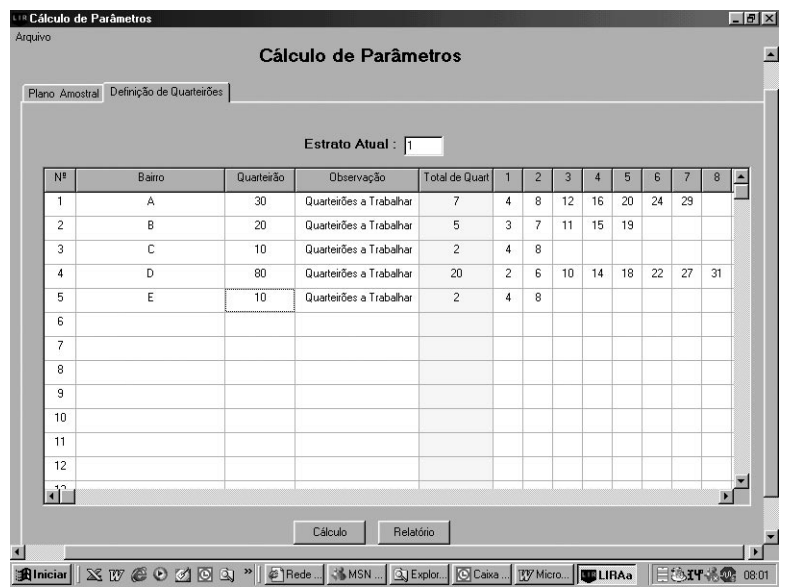

#### TELA CÁLCULO DE NECESSIDADES

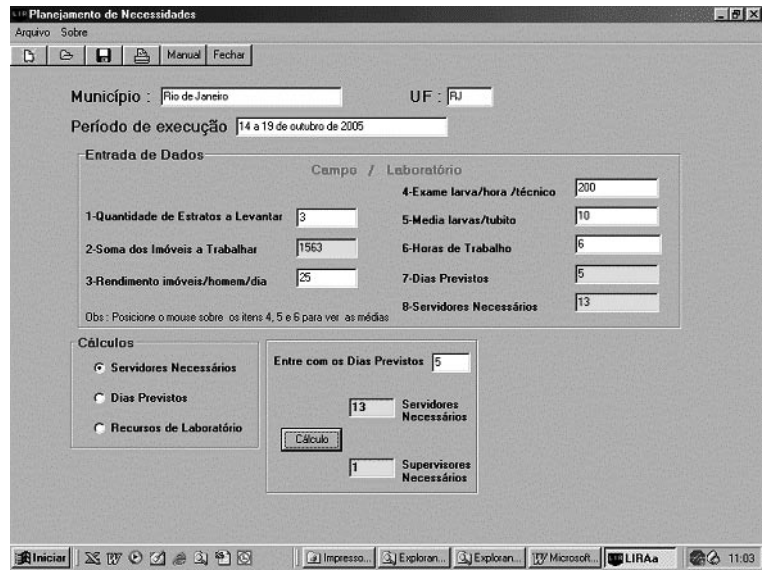

# TELA CONSOLIDAÇÃO DE DADOS/ENTRADA DE DADOS

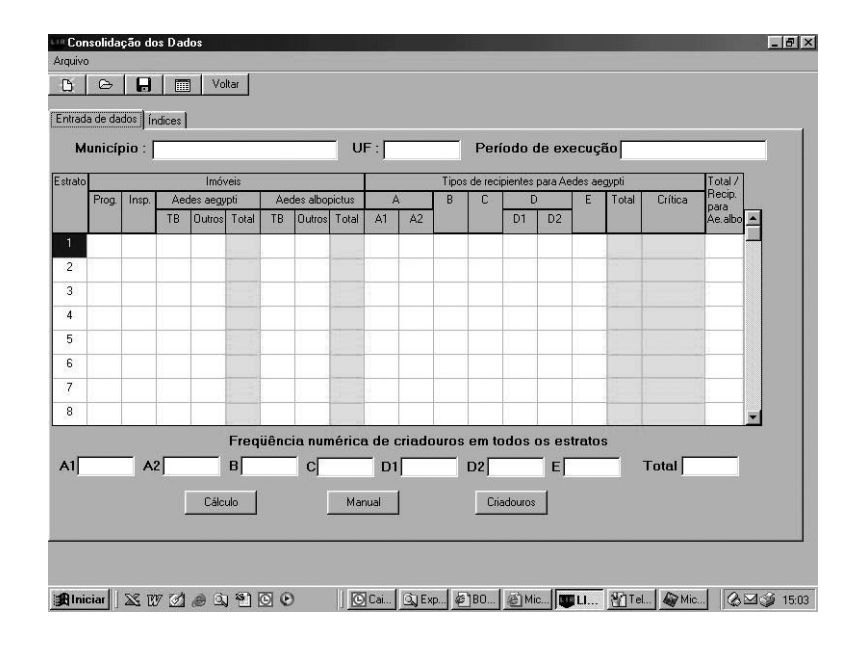

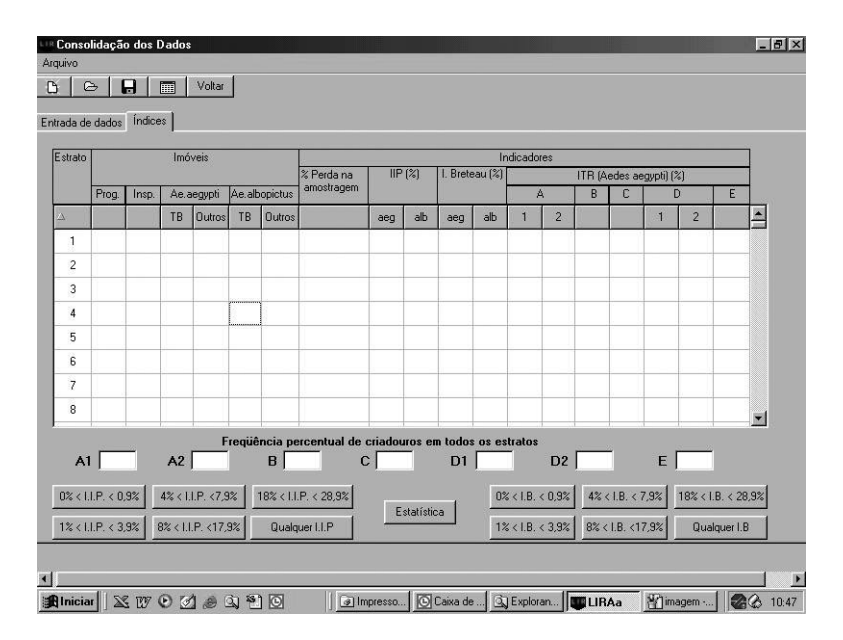

## TELA CONSOLIDAÇÃO DE DADOS/ÍNDICES

#### TELA CONSOLIDAÇÃO DE DADOS/ESTATÍSTICA

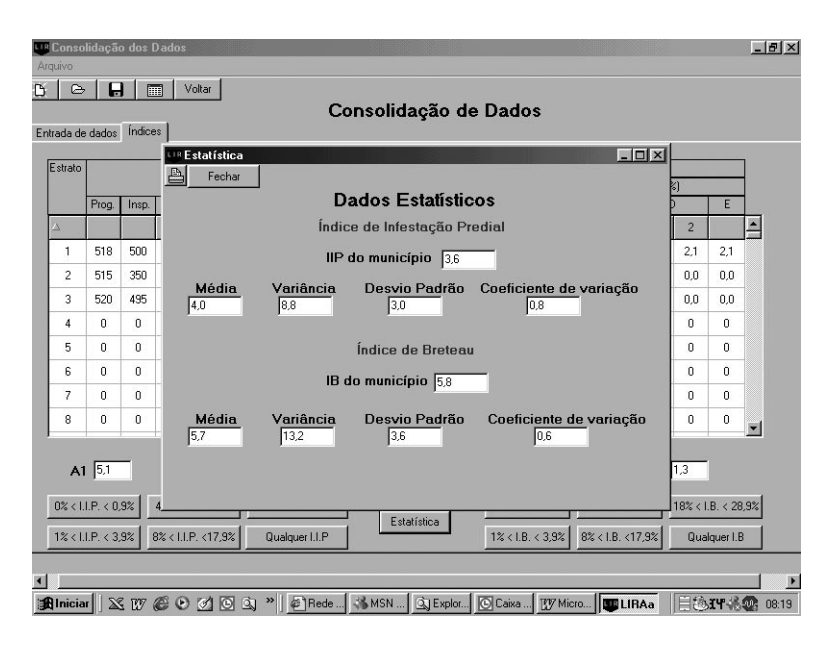

# <span id="page-53-0"></span>ANEXO C – FORMULÁRIOS DE CAMPO E DE LABORATORIO E CLASSIFICAÇÃO DE CRIADOUROS

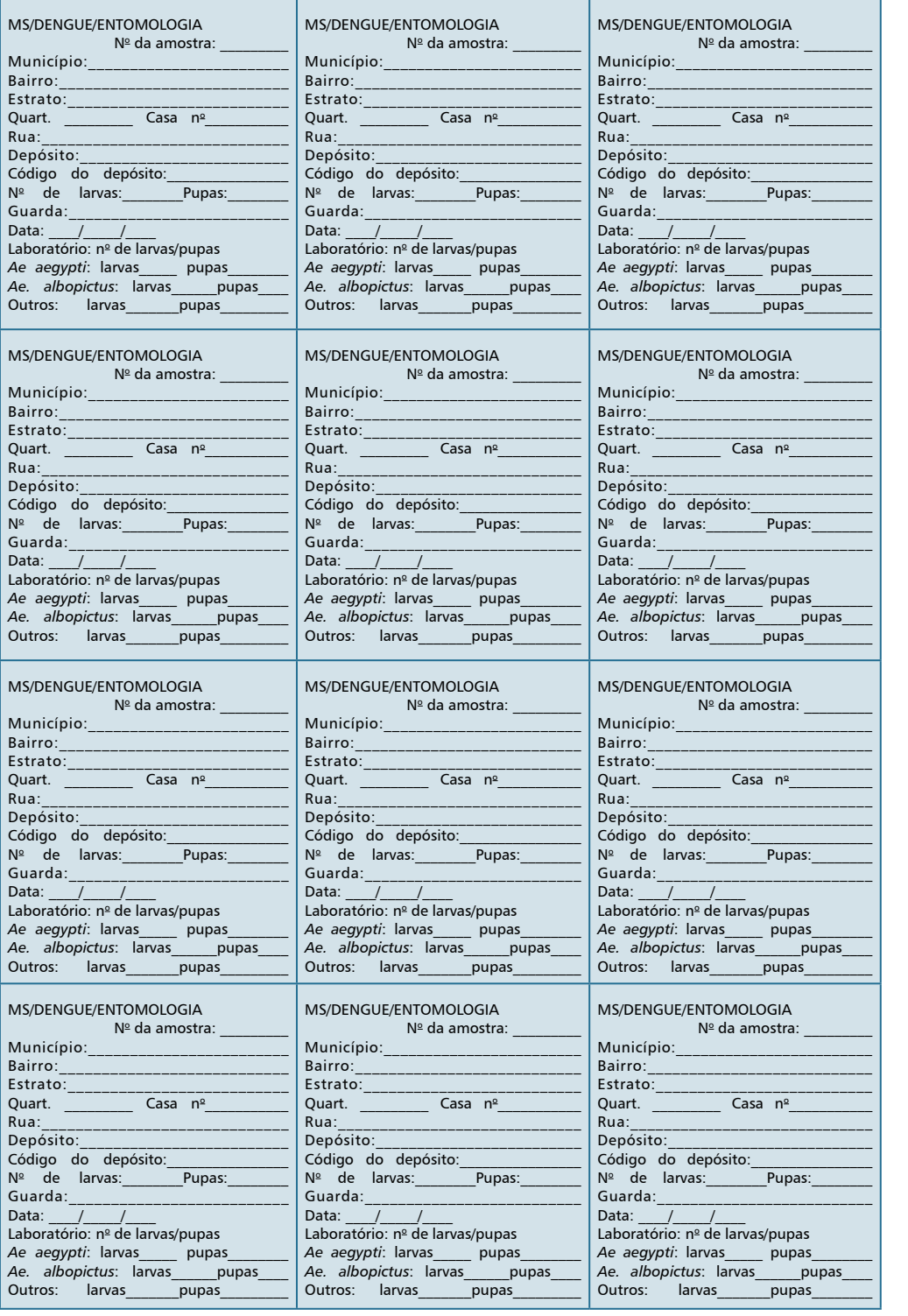

### **CLASSIFICAÇÃO <sup>E</sup> AÇÕES INDICADAS SOBRE CRIADOUROS DO** *AEDES AEGYPTI*

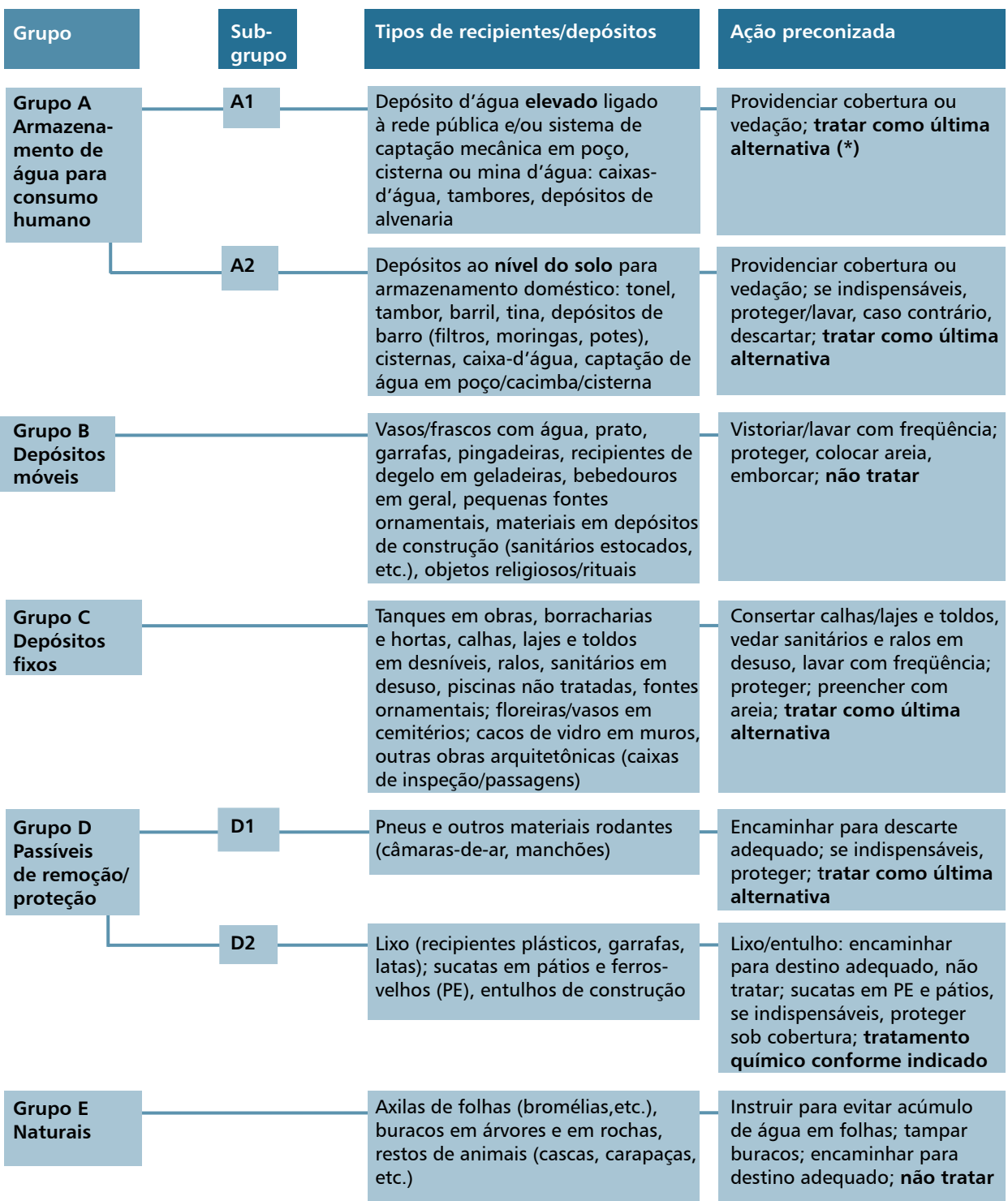

 **(\*)** Tratar: coloração de lamicida indicado pelo programa.

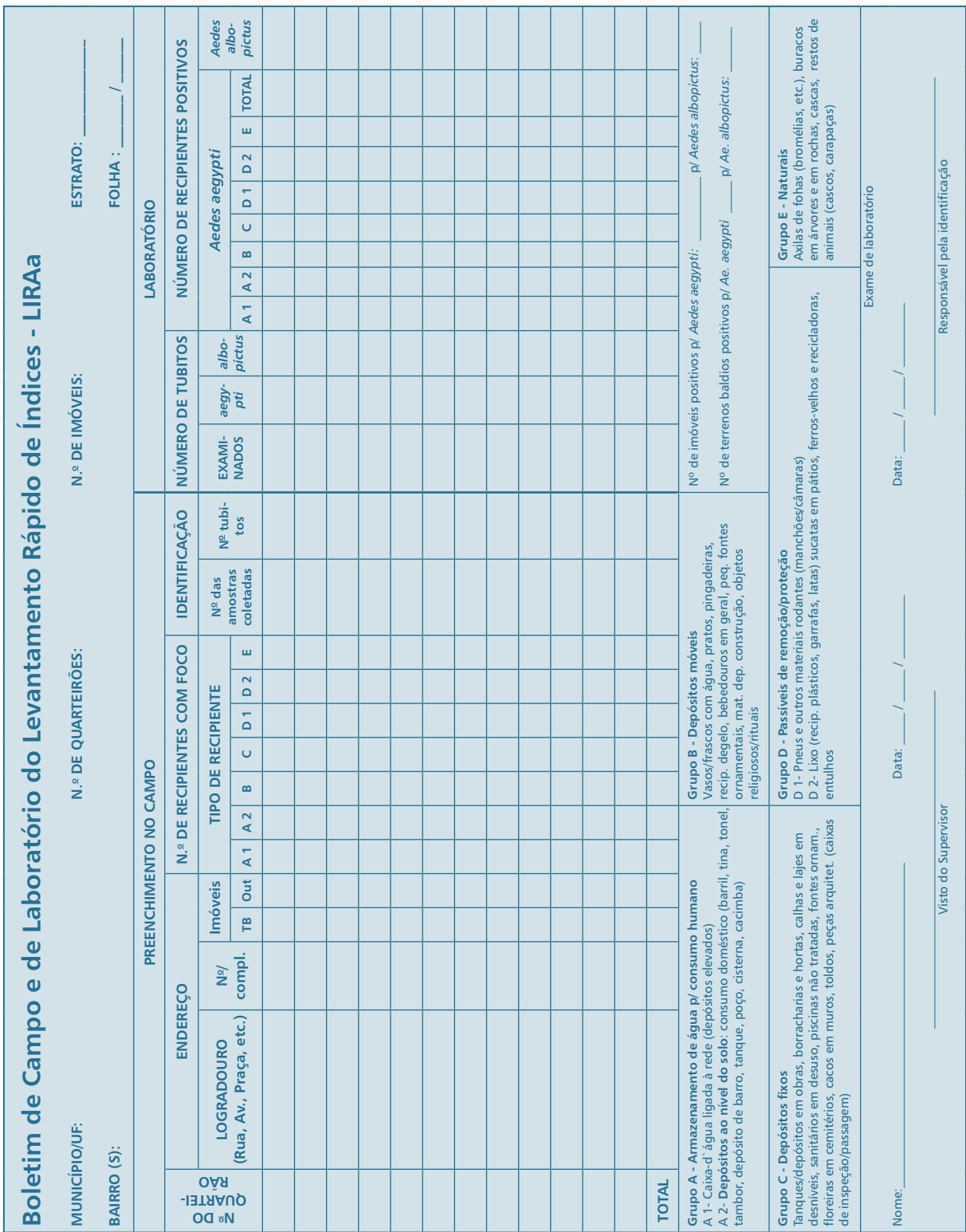

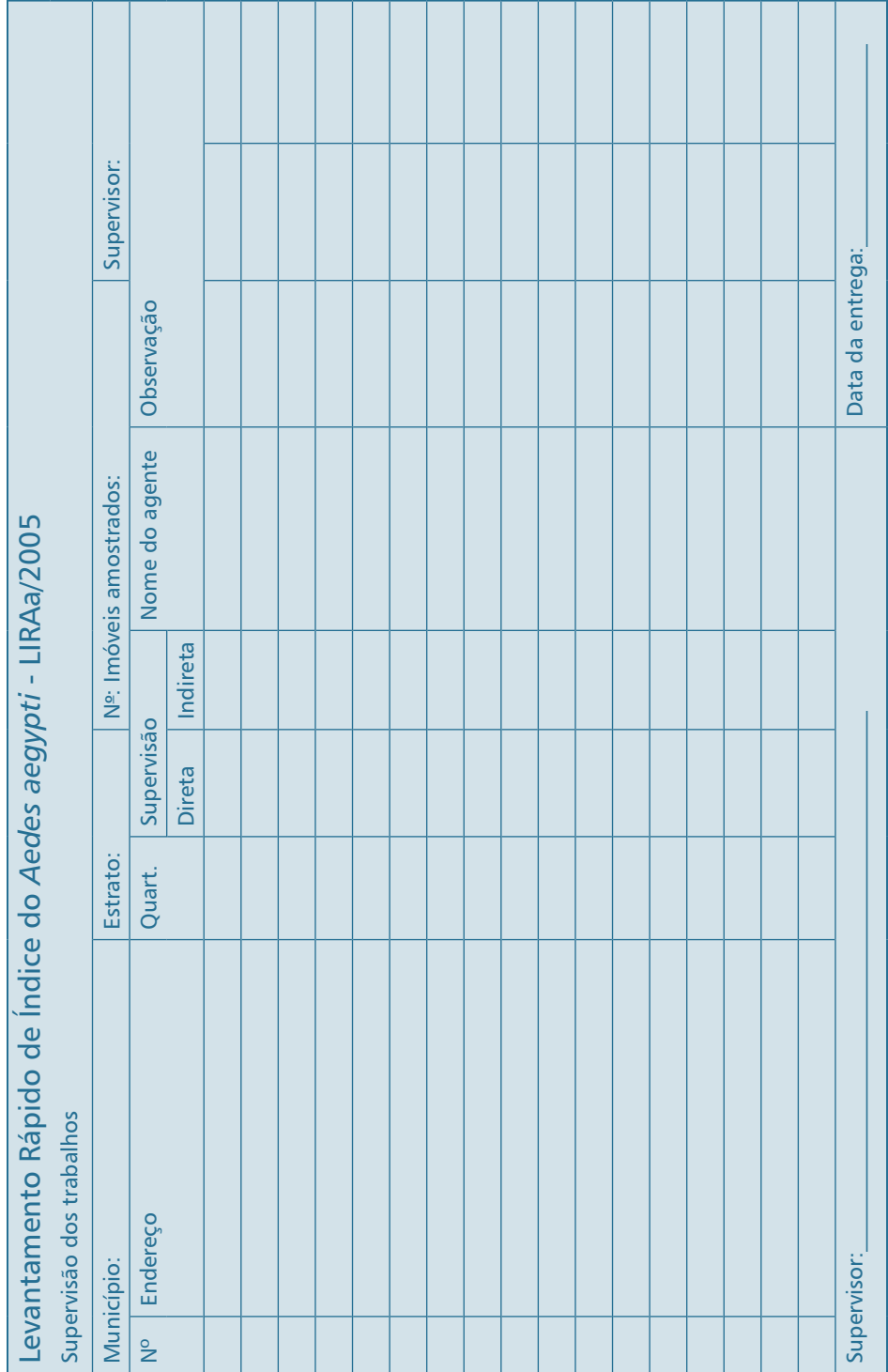

56 Secretaria de Vigilância em Saúde/MS

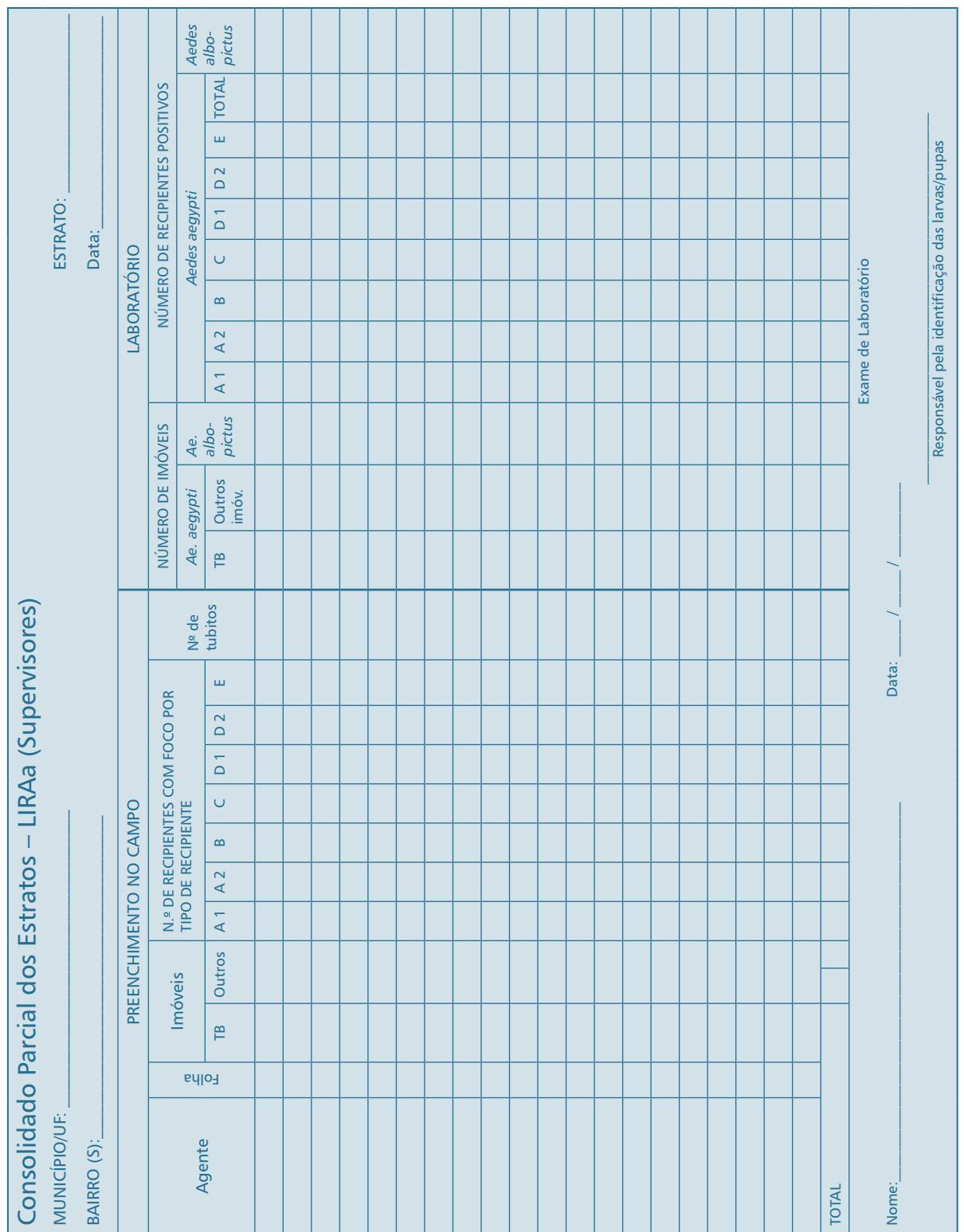

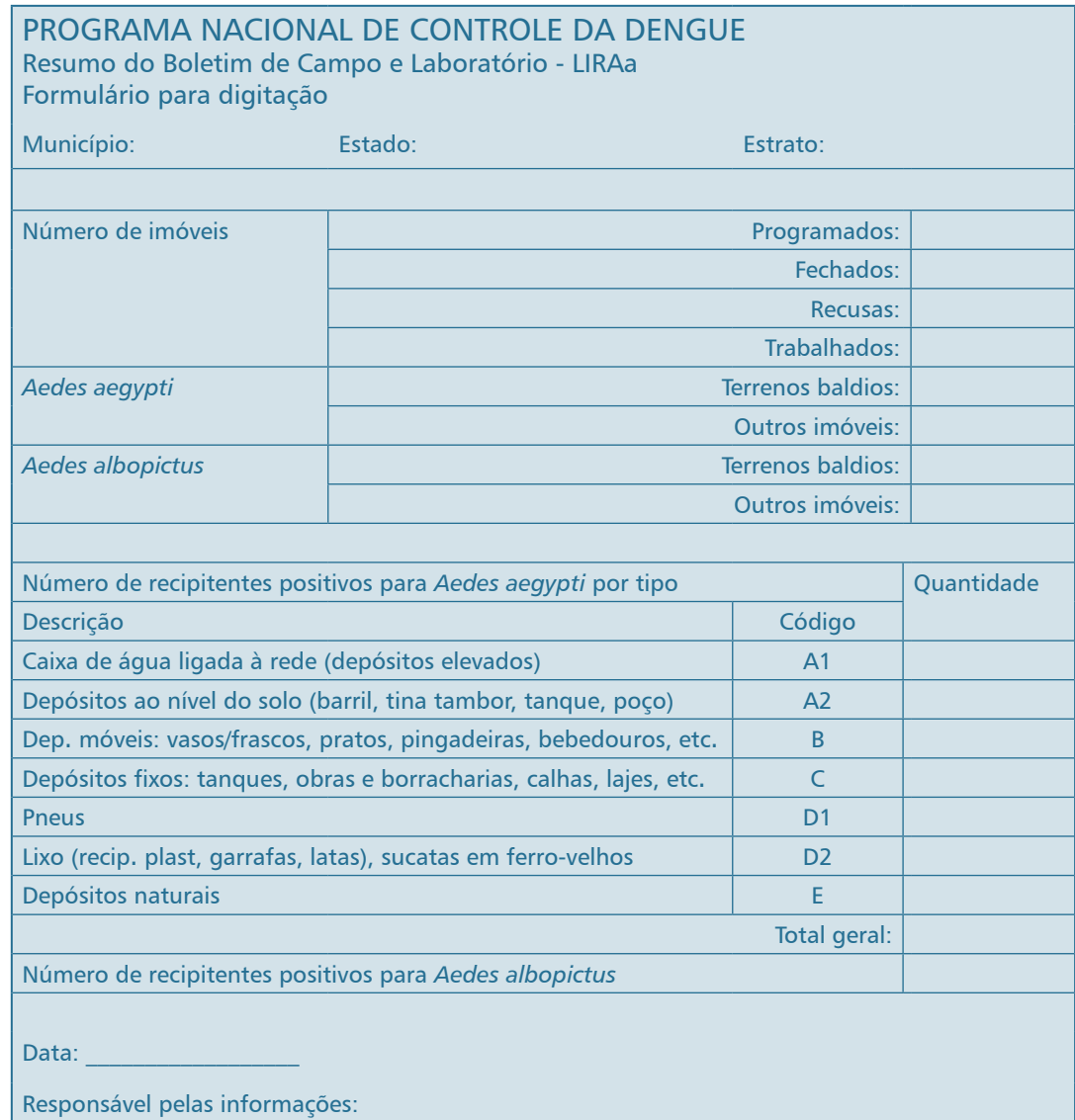

# GRUPO DE REVISORES/COLABORADORES

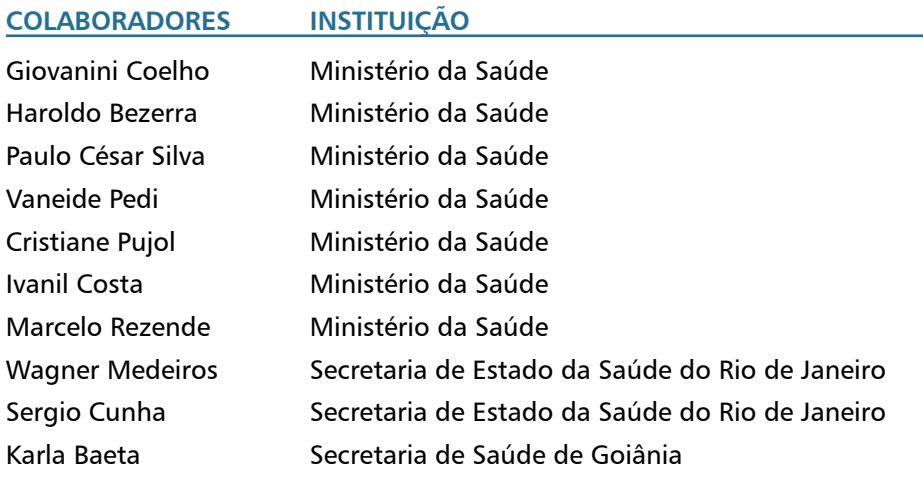

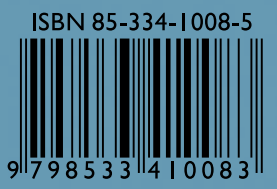

Disque Saúde 0800 61 1997

www.saude.gov.br/svs

Secretaria de Ministério Vigilância em Saúde

da Saúde

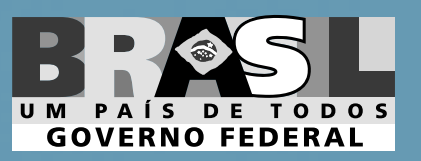